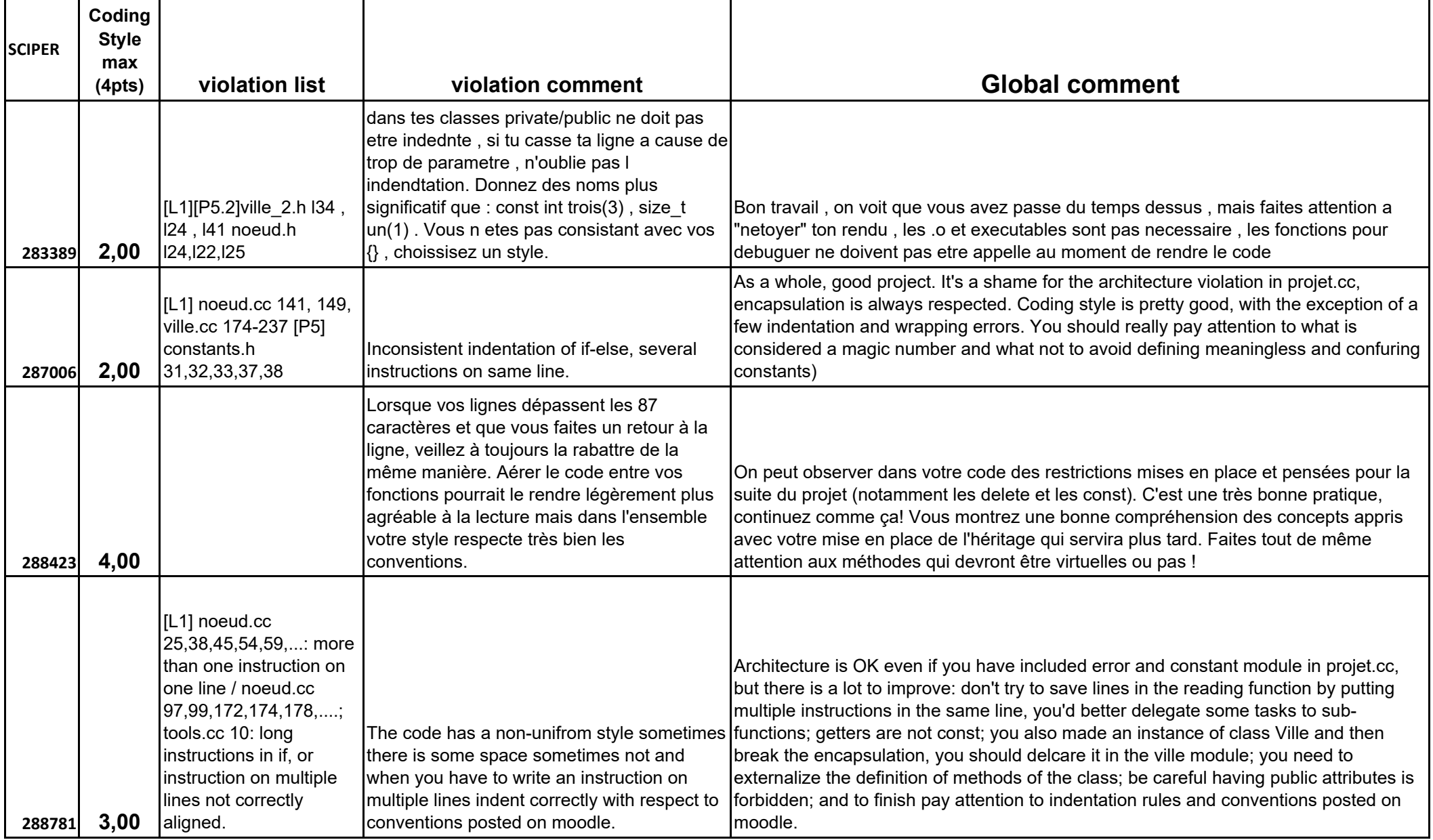

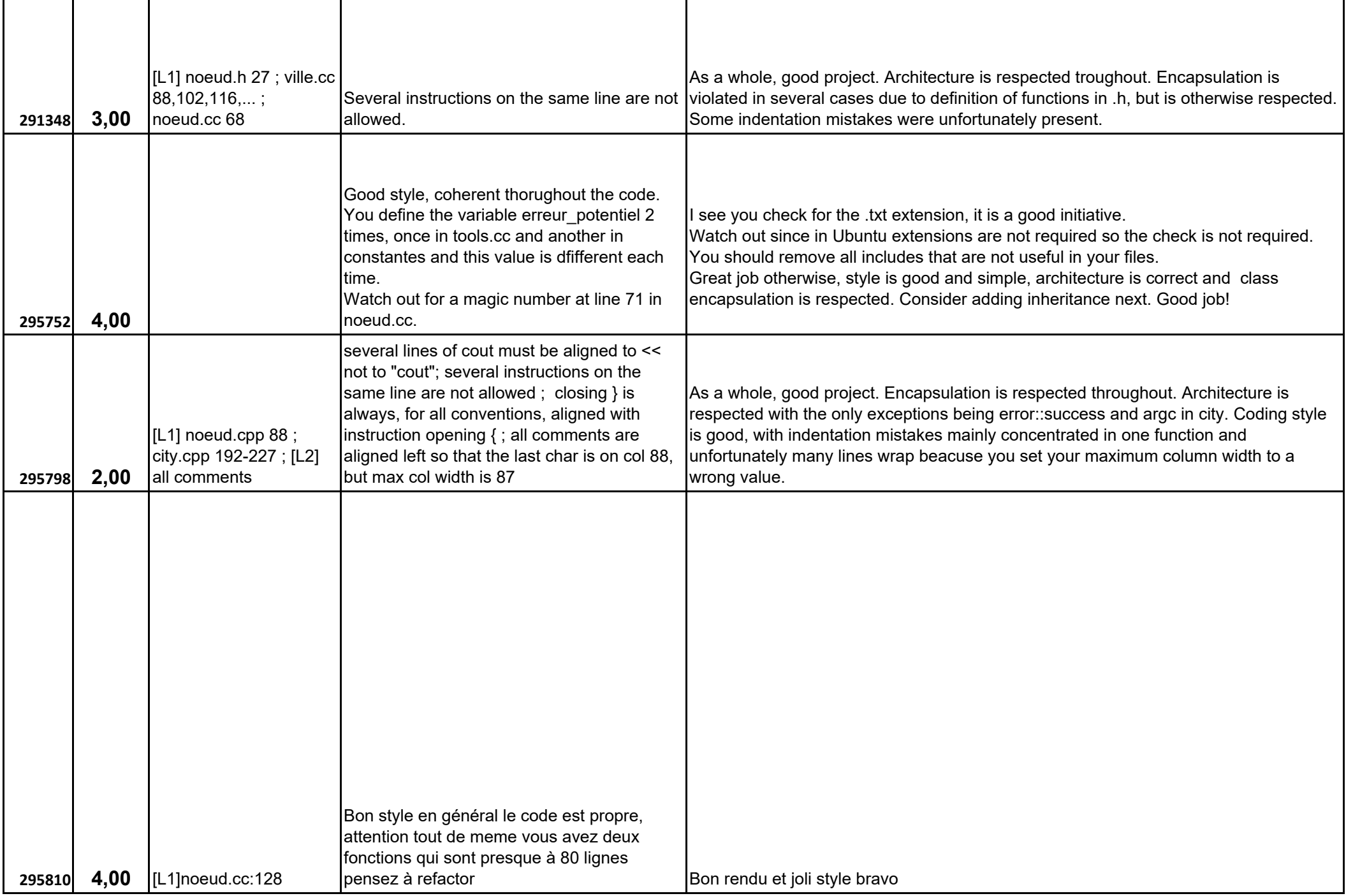

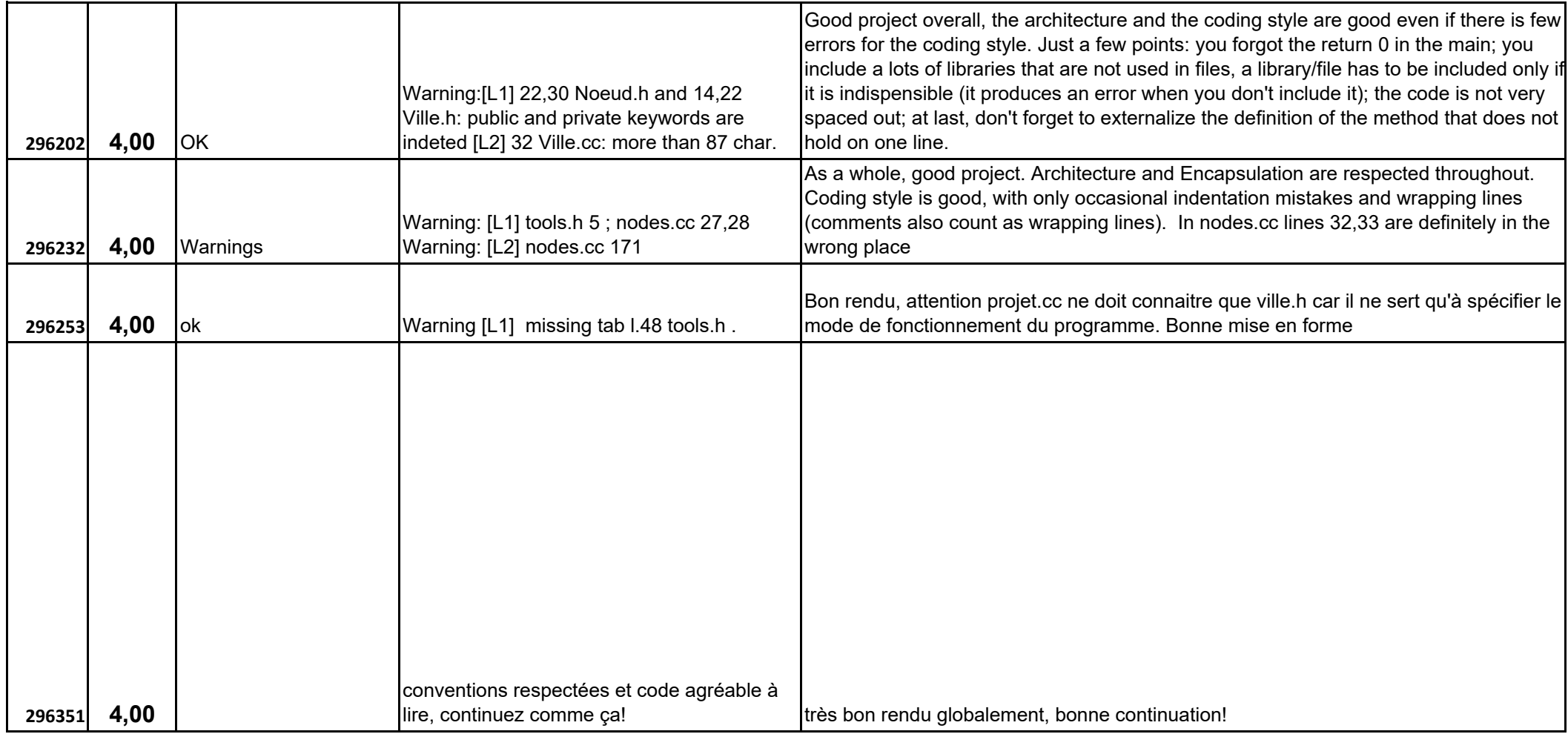

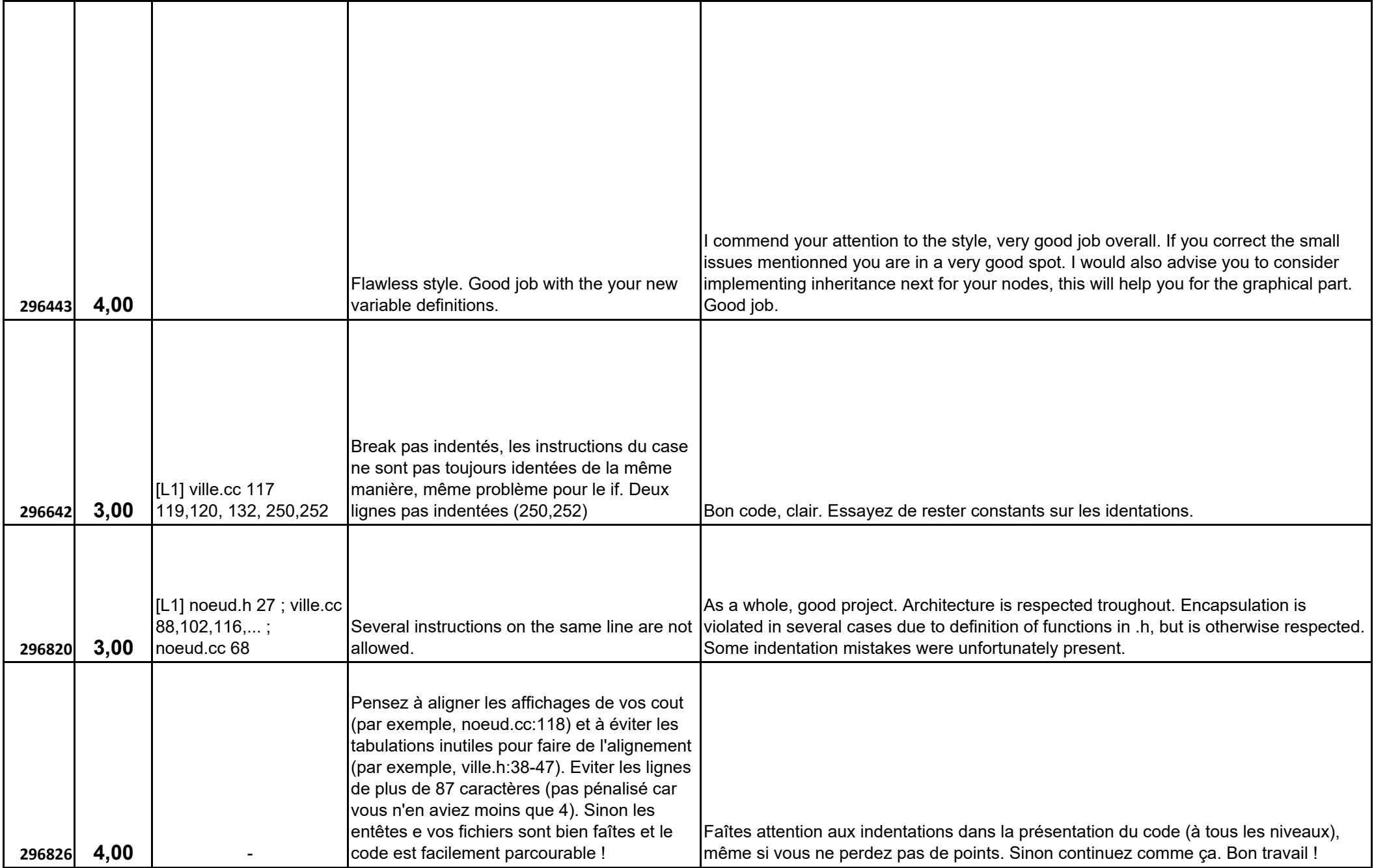

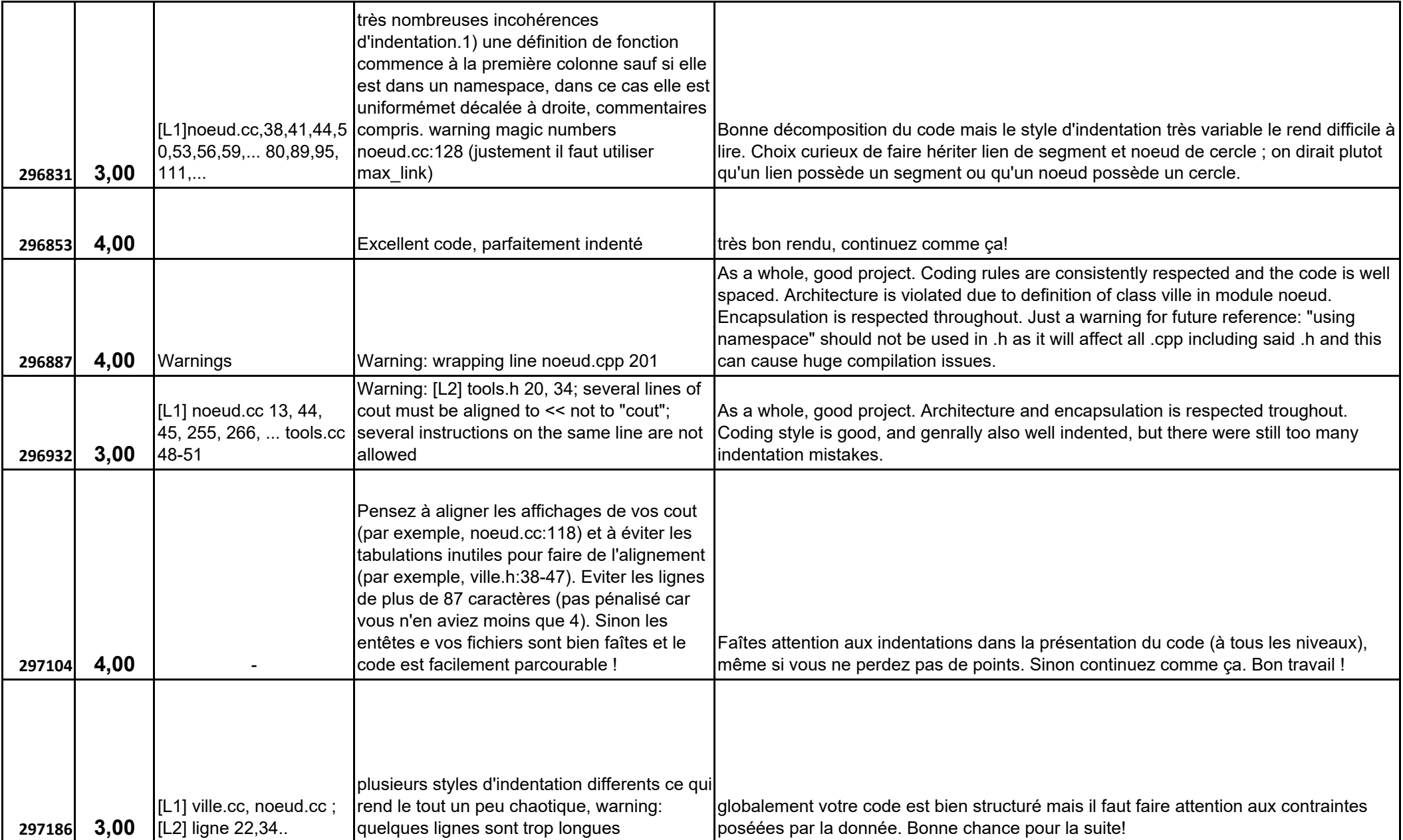

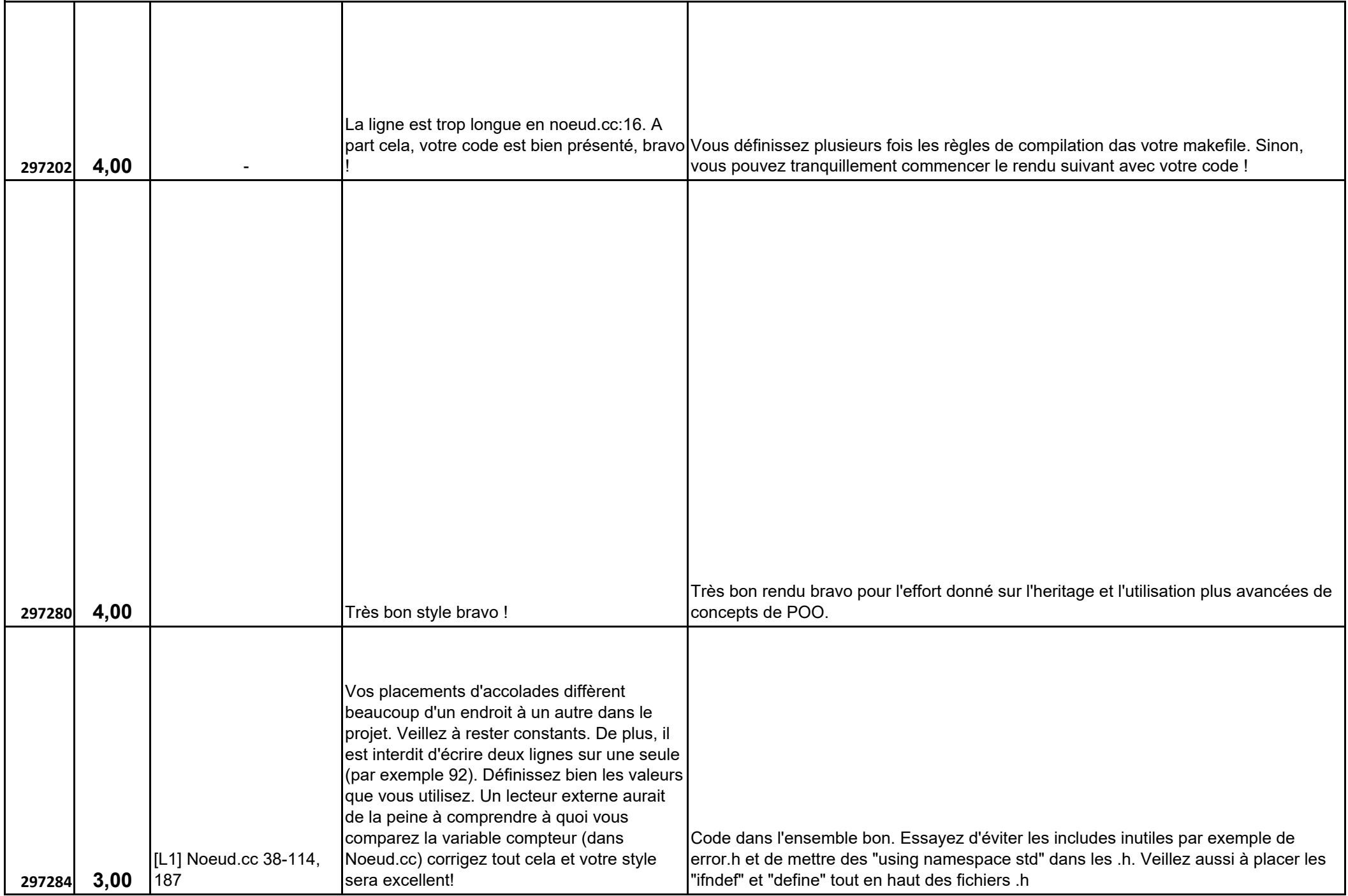

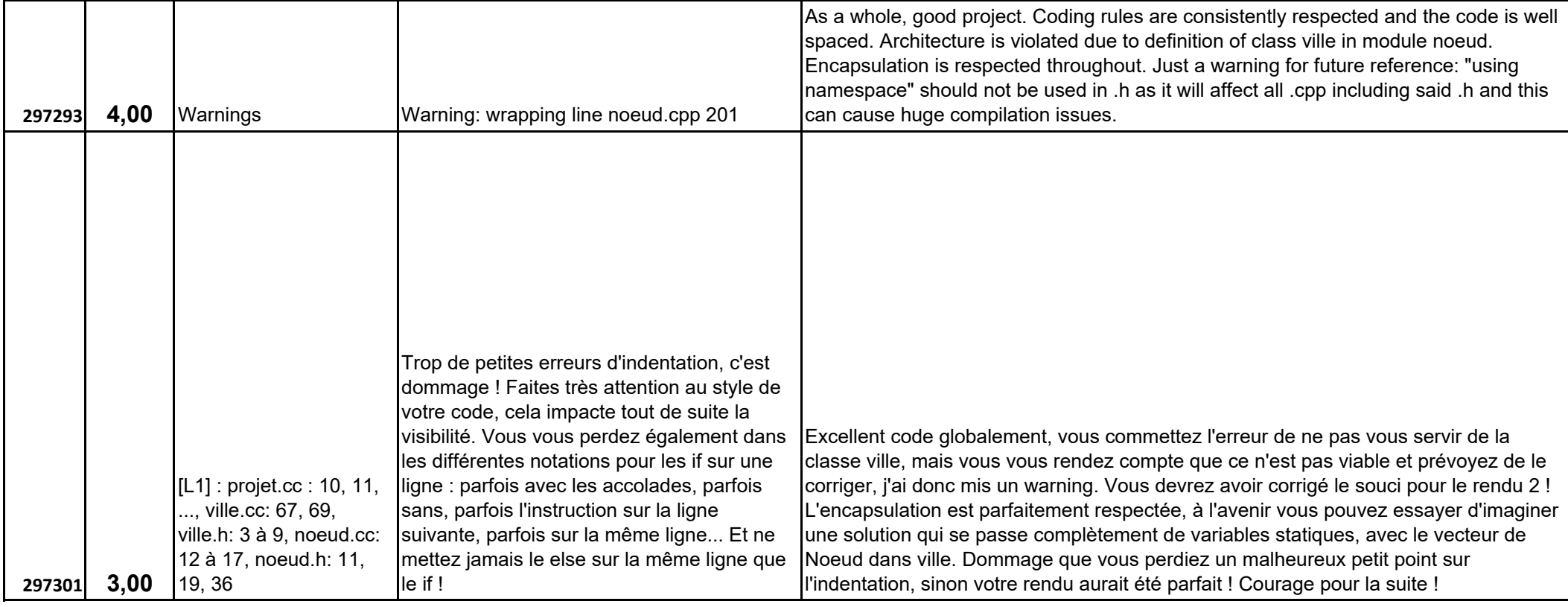

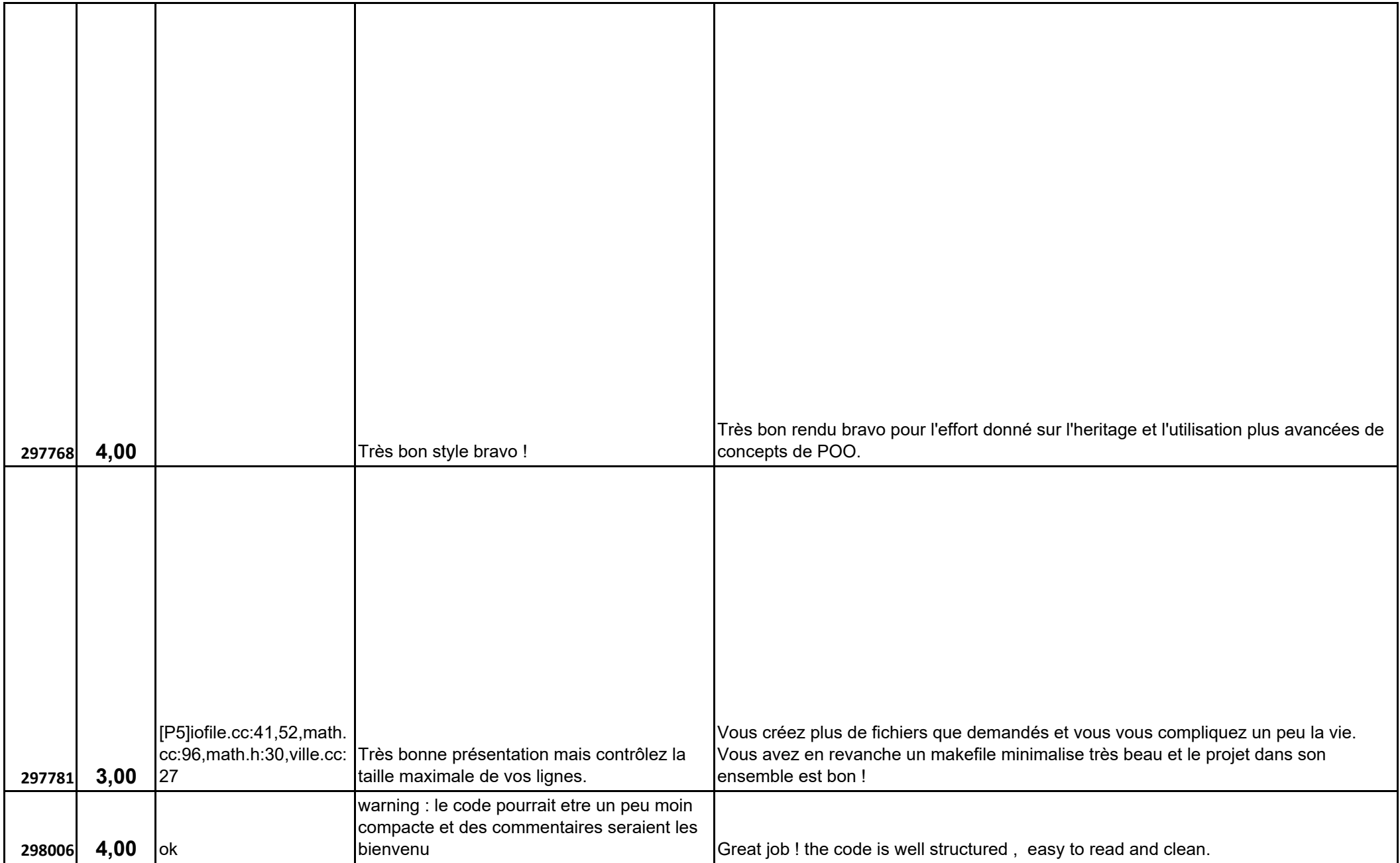

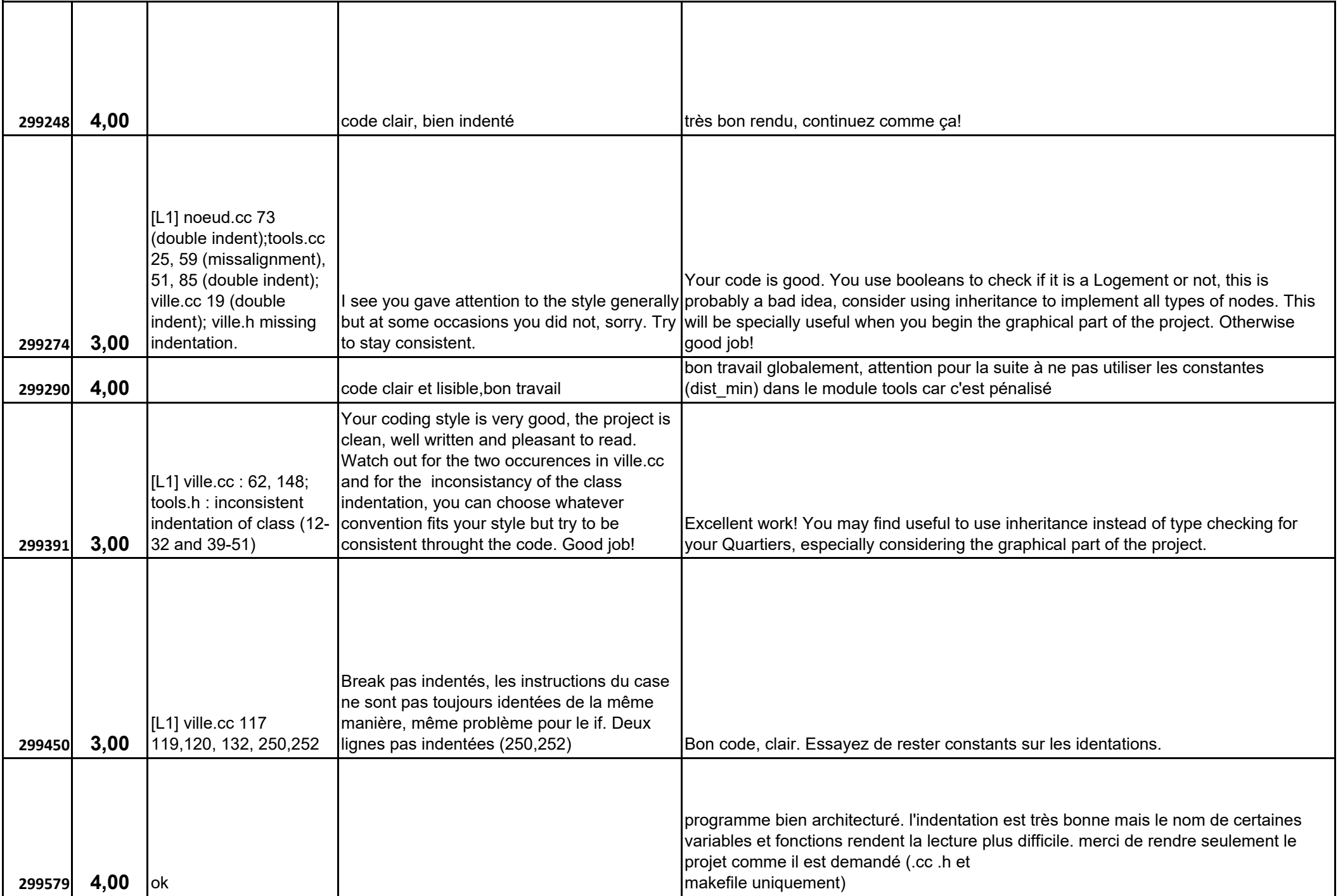

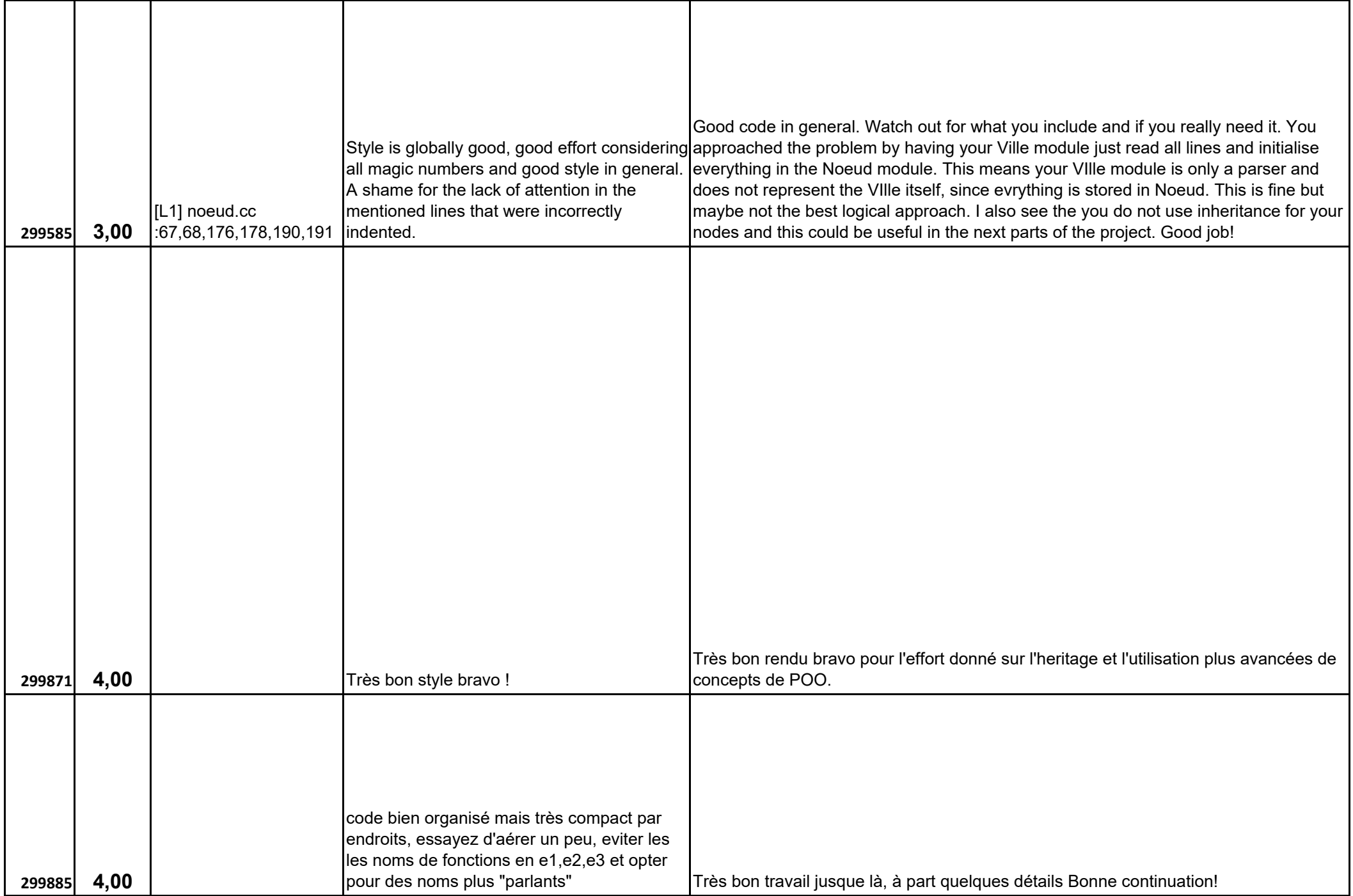

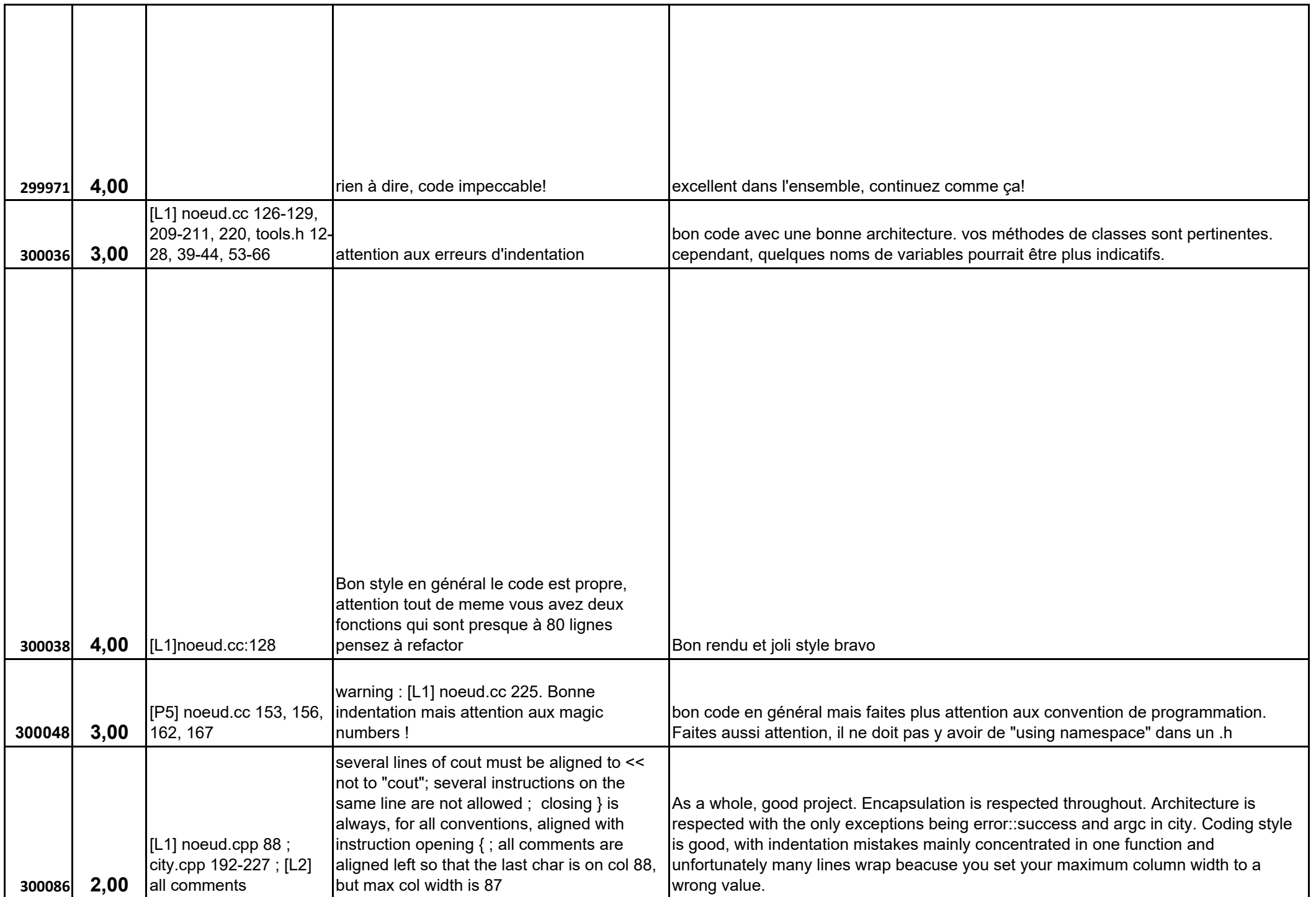

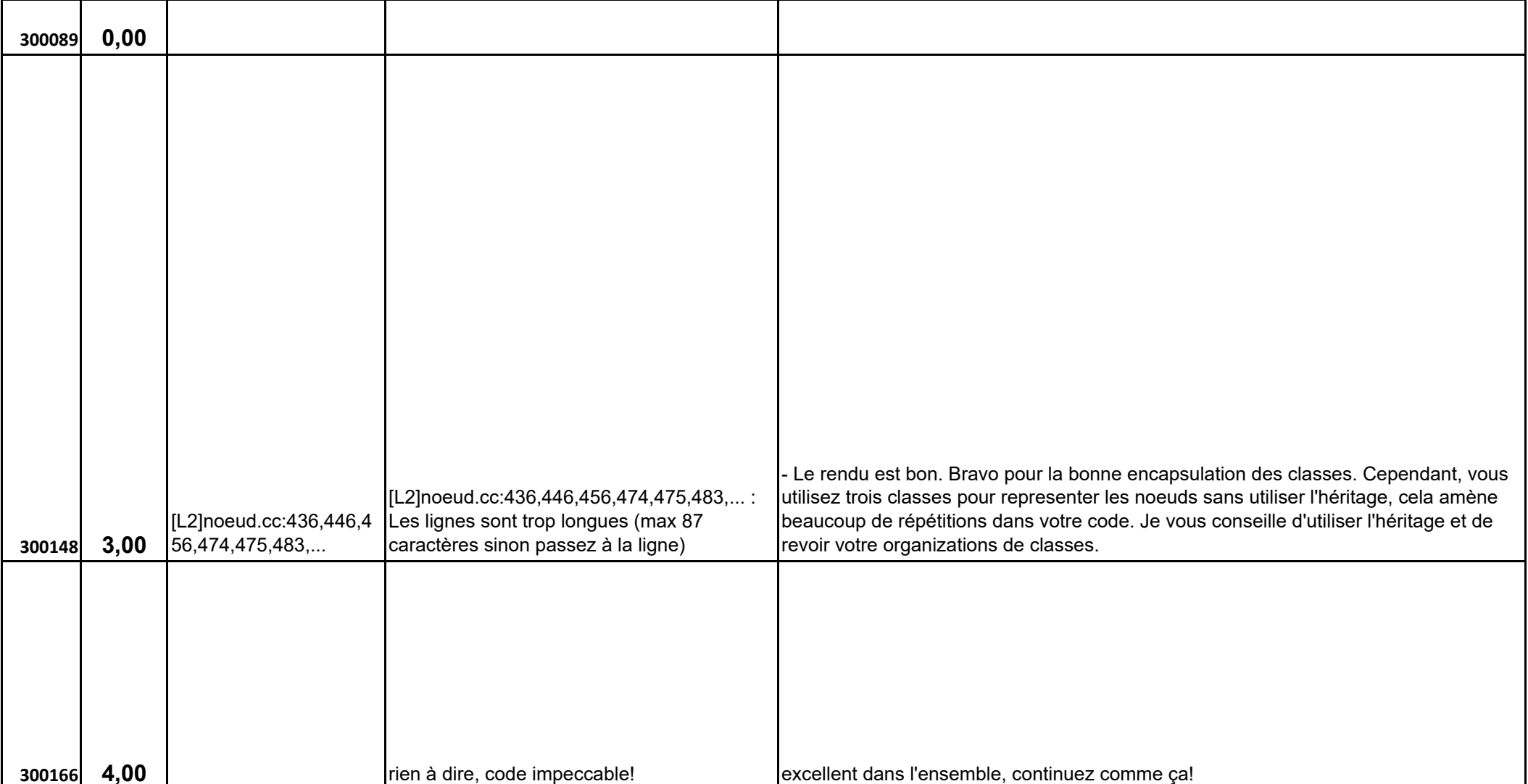

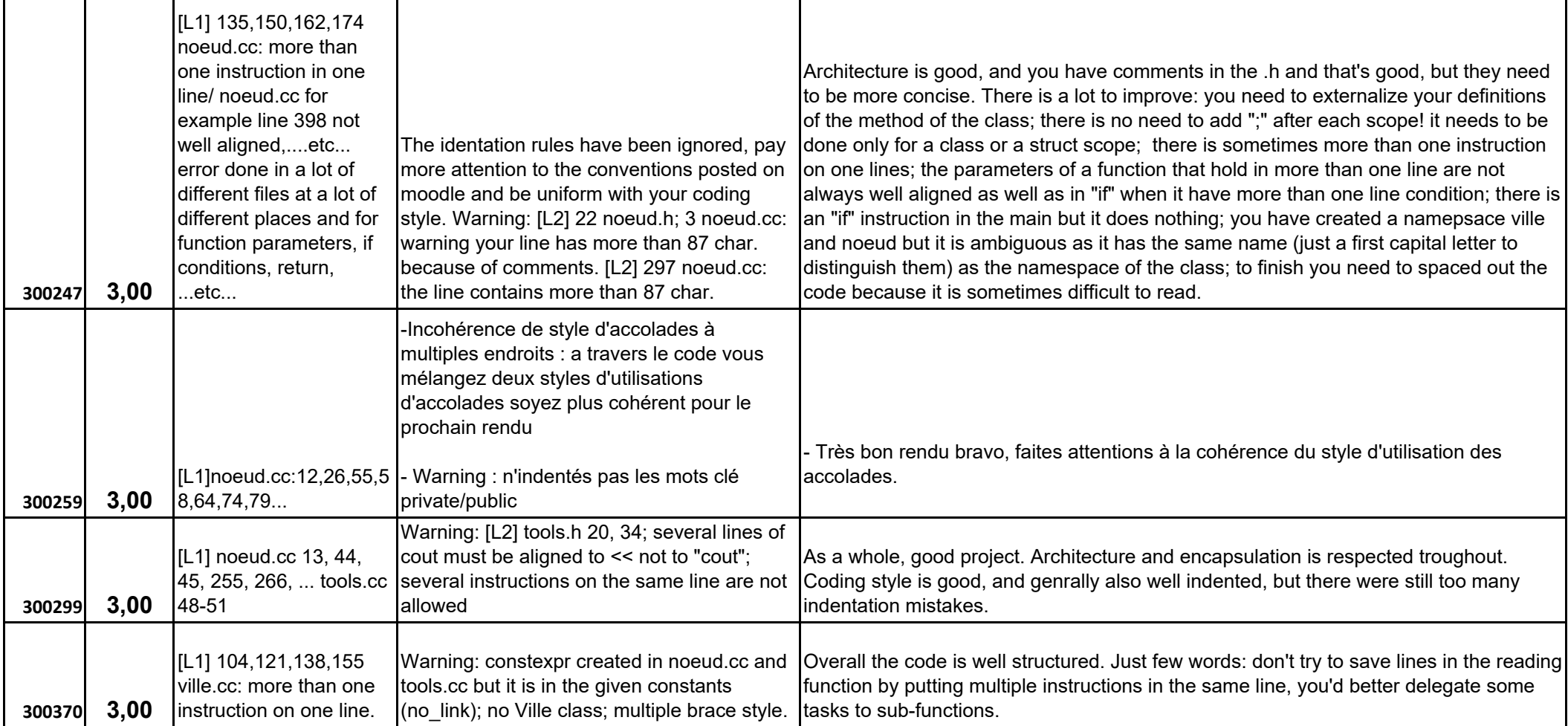

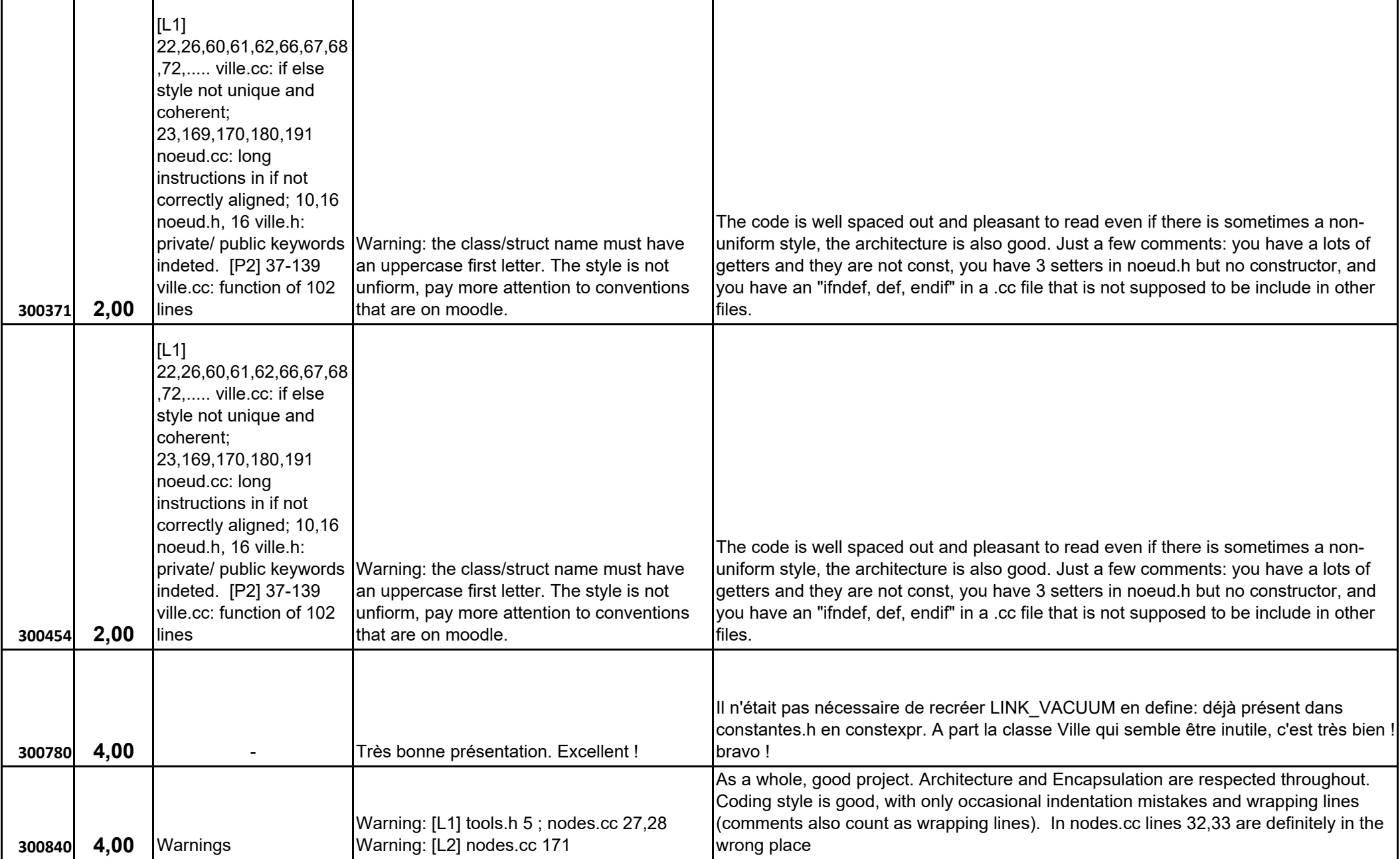

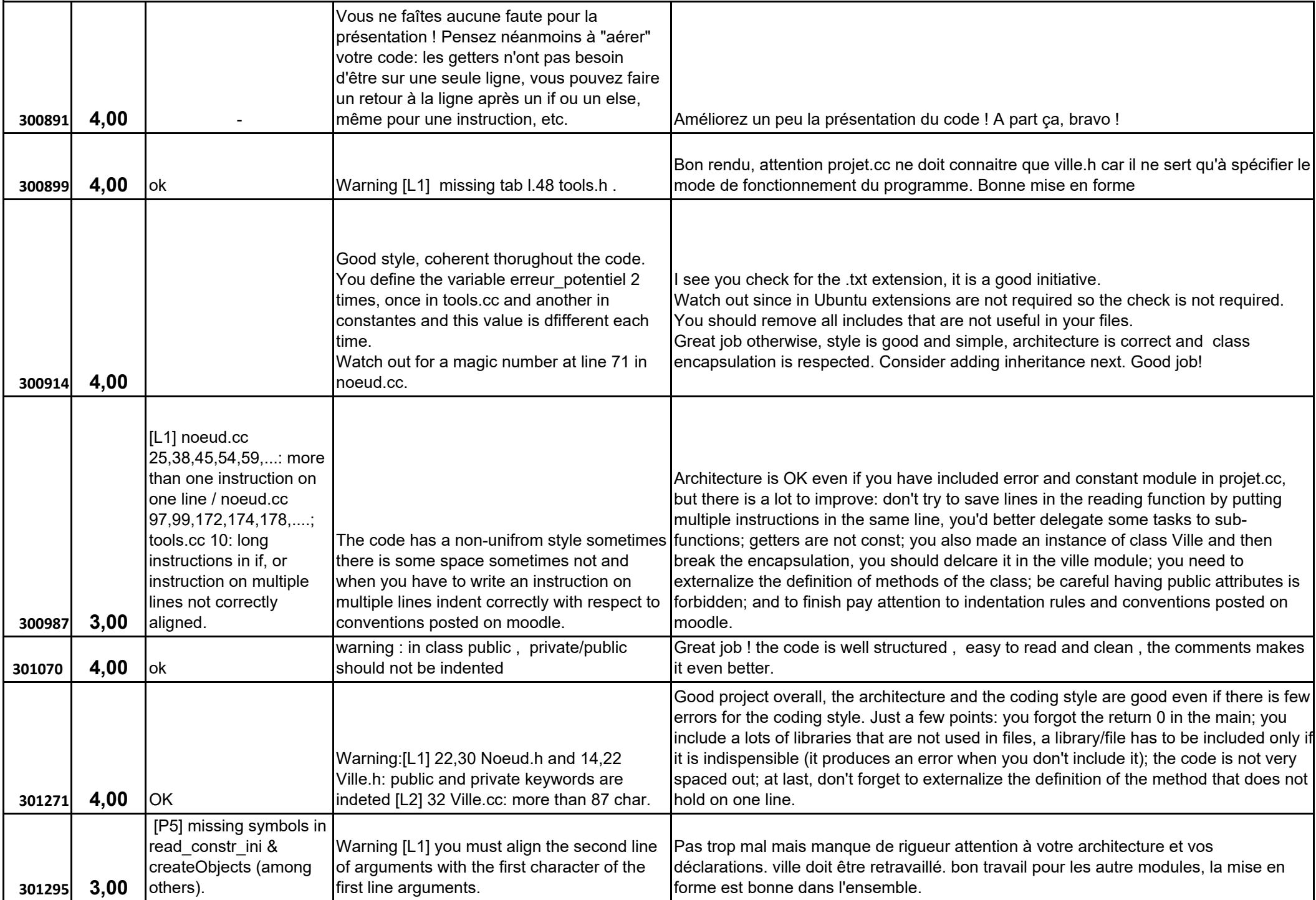

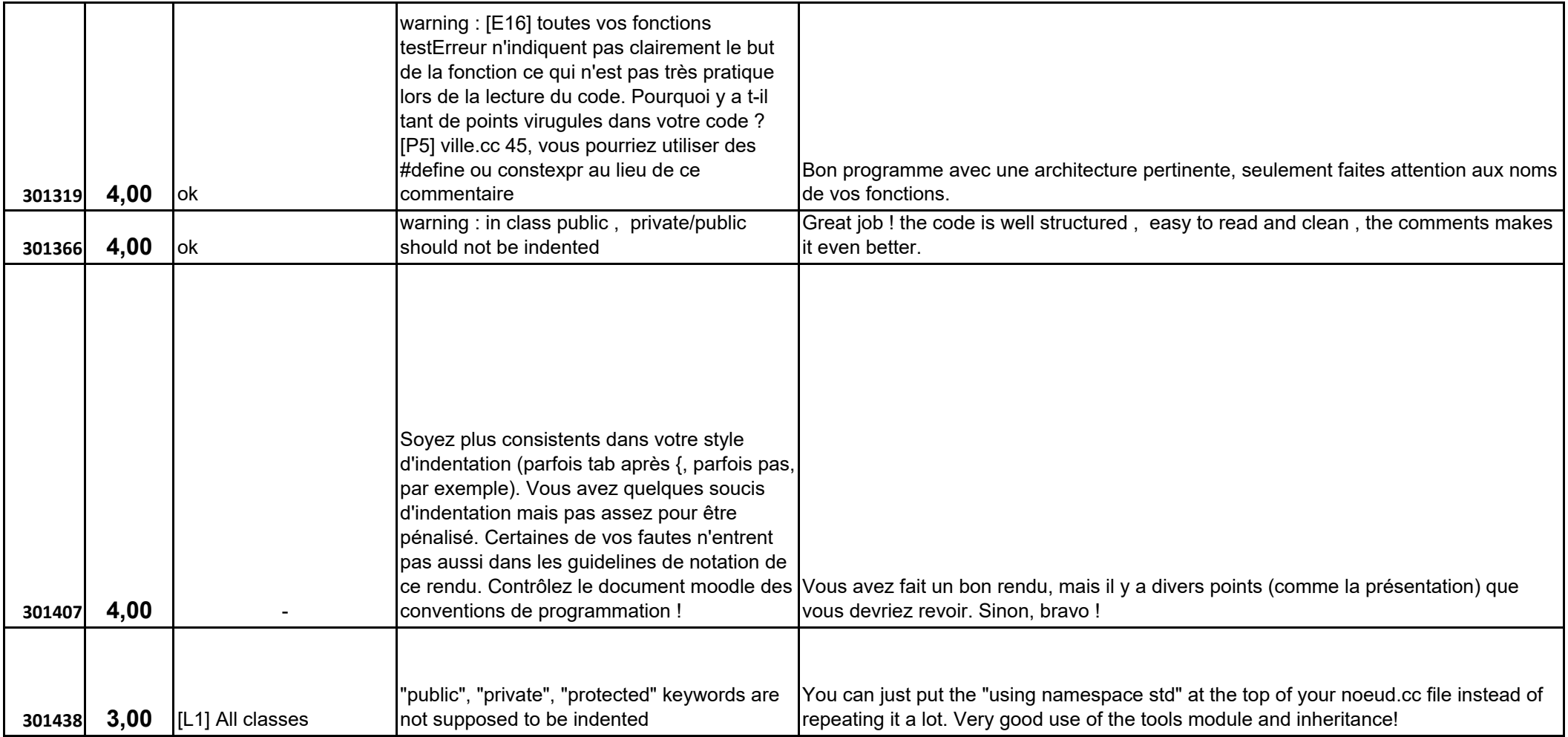

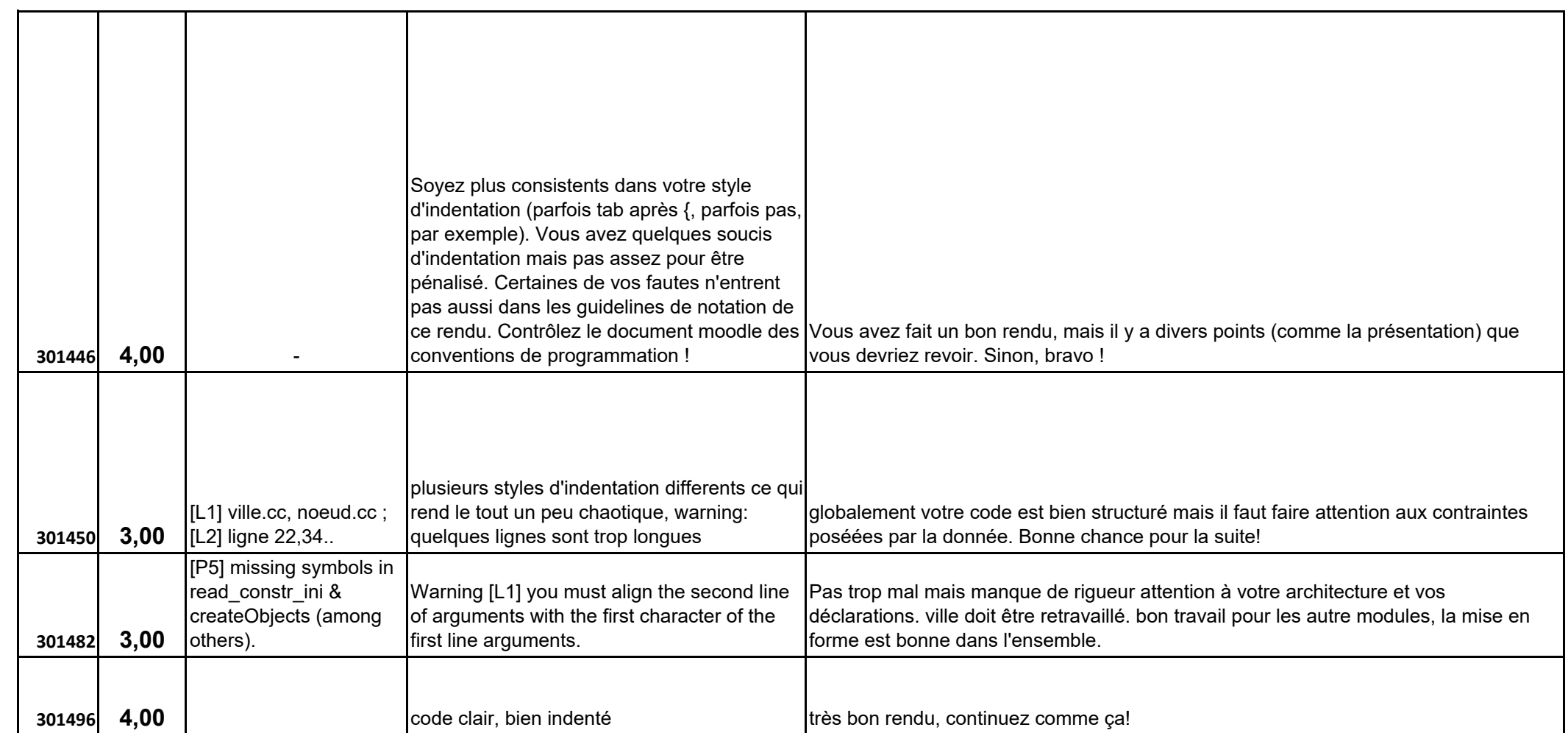

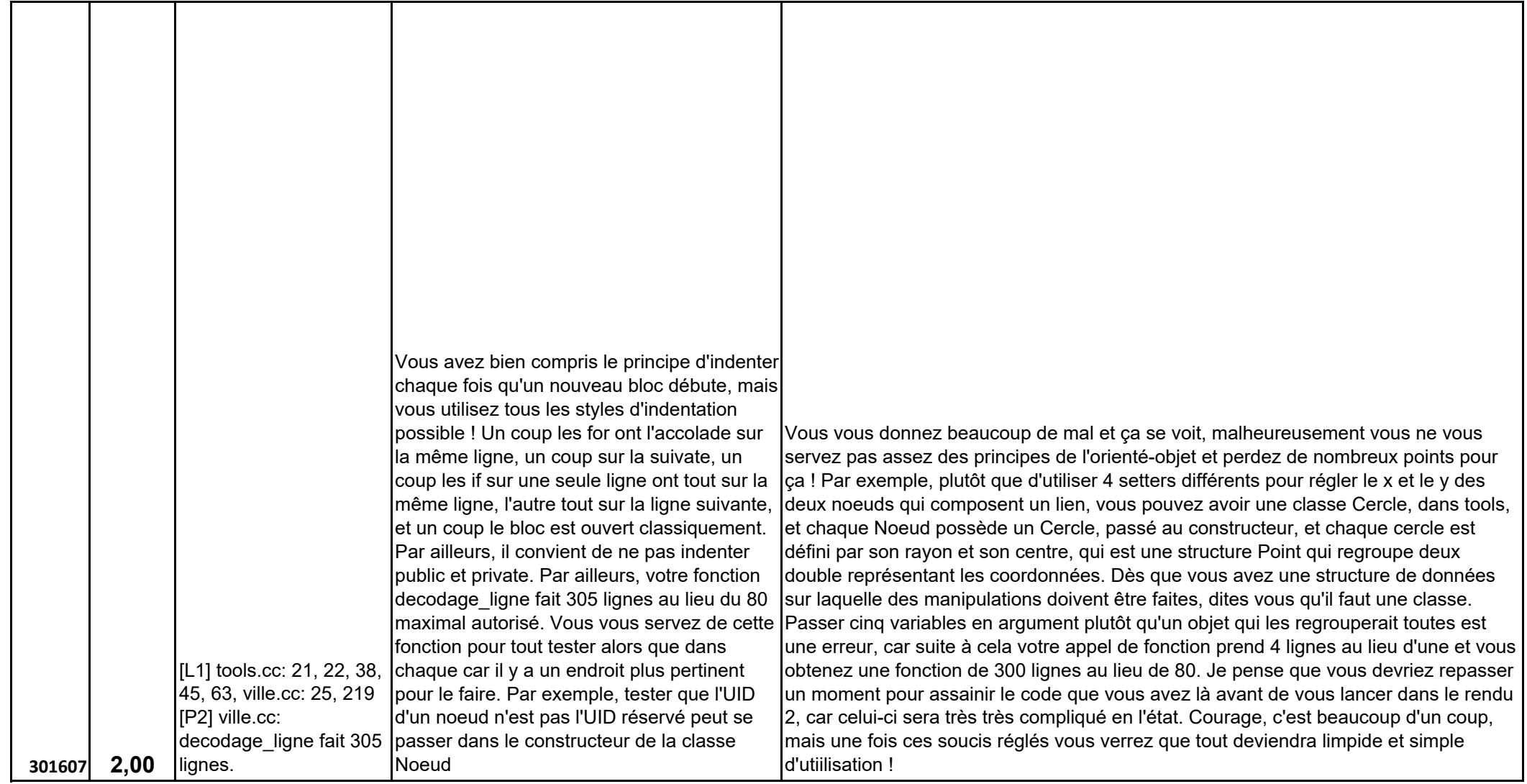

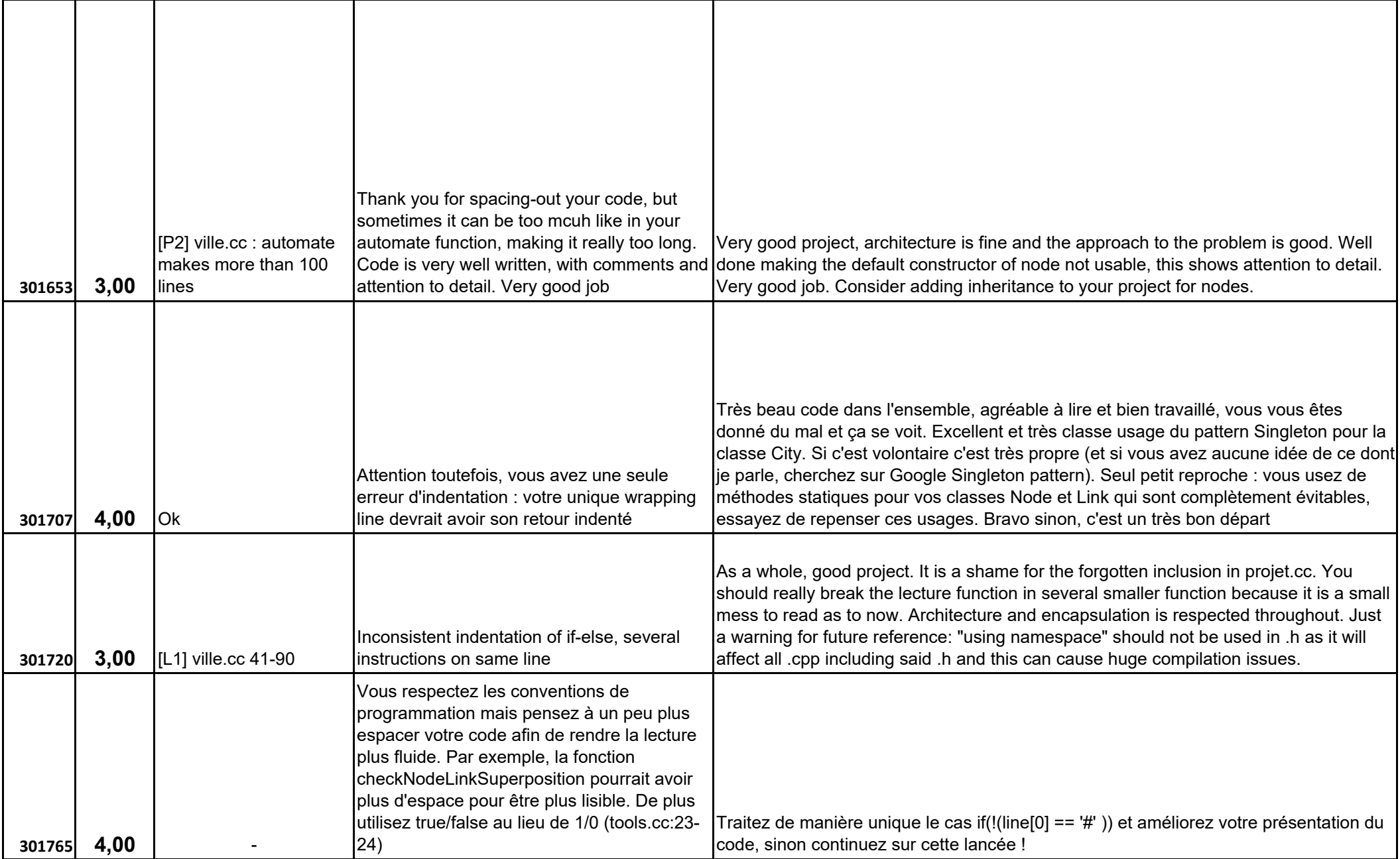

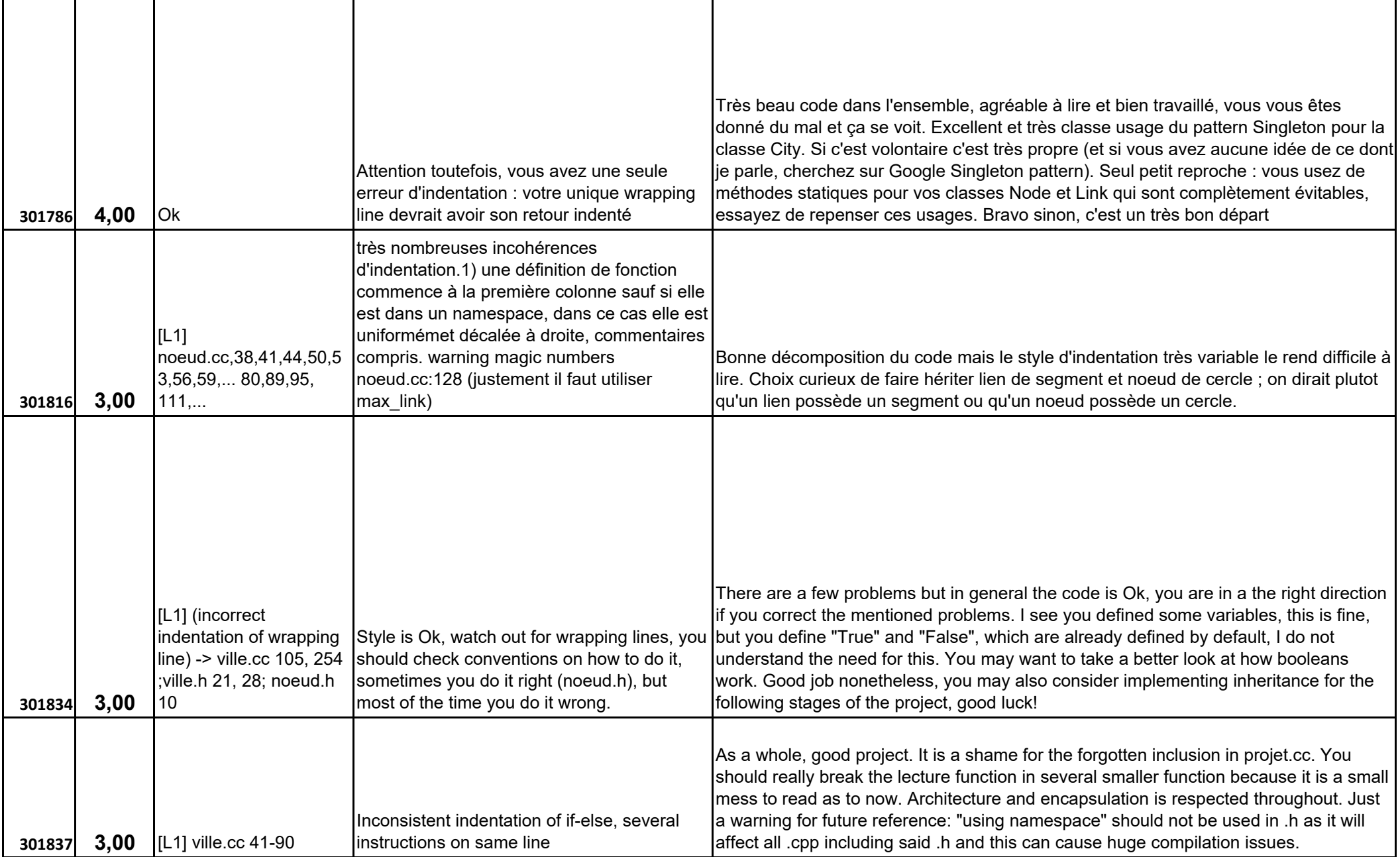

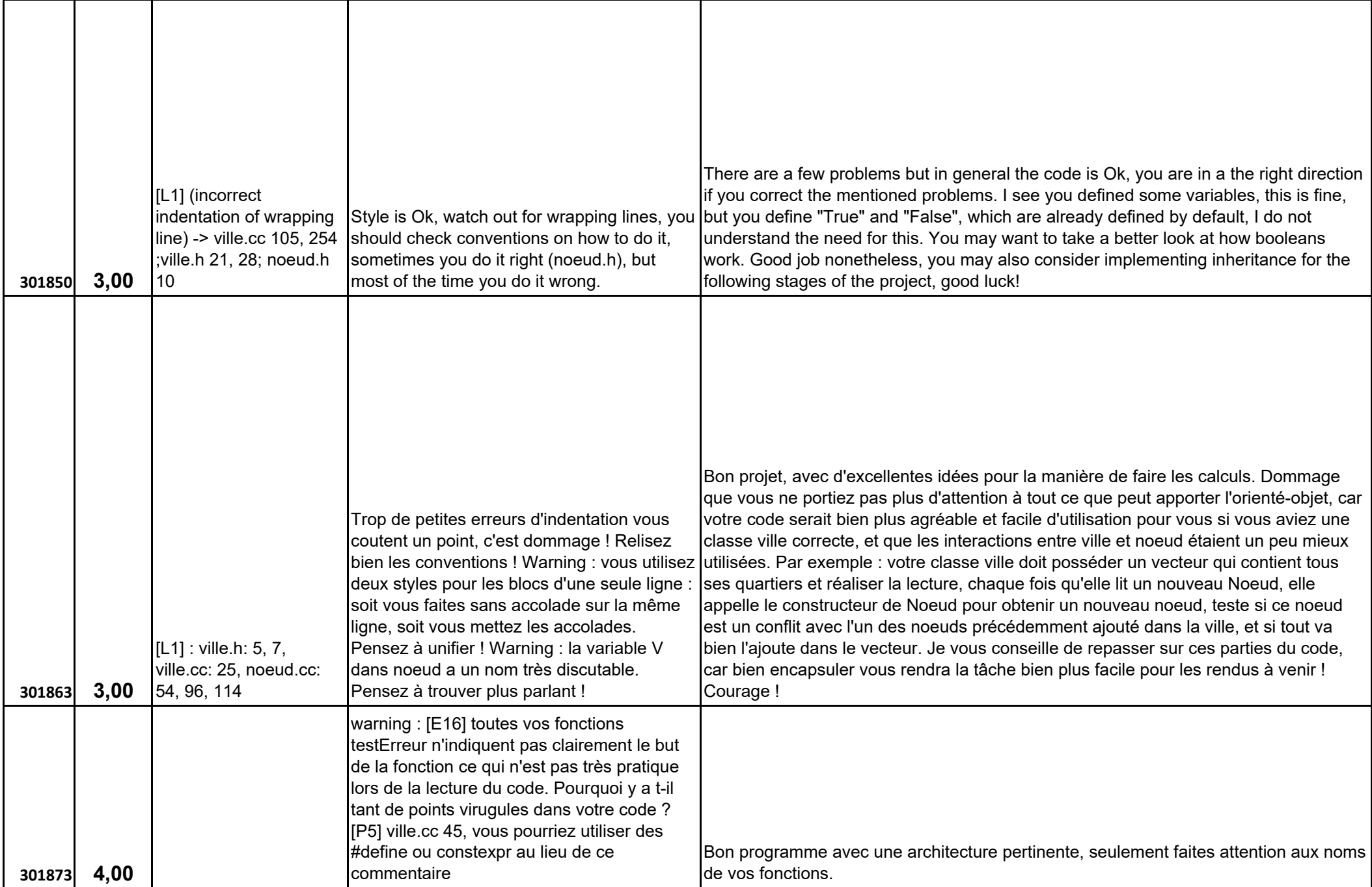

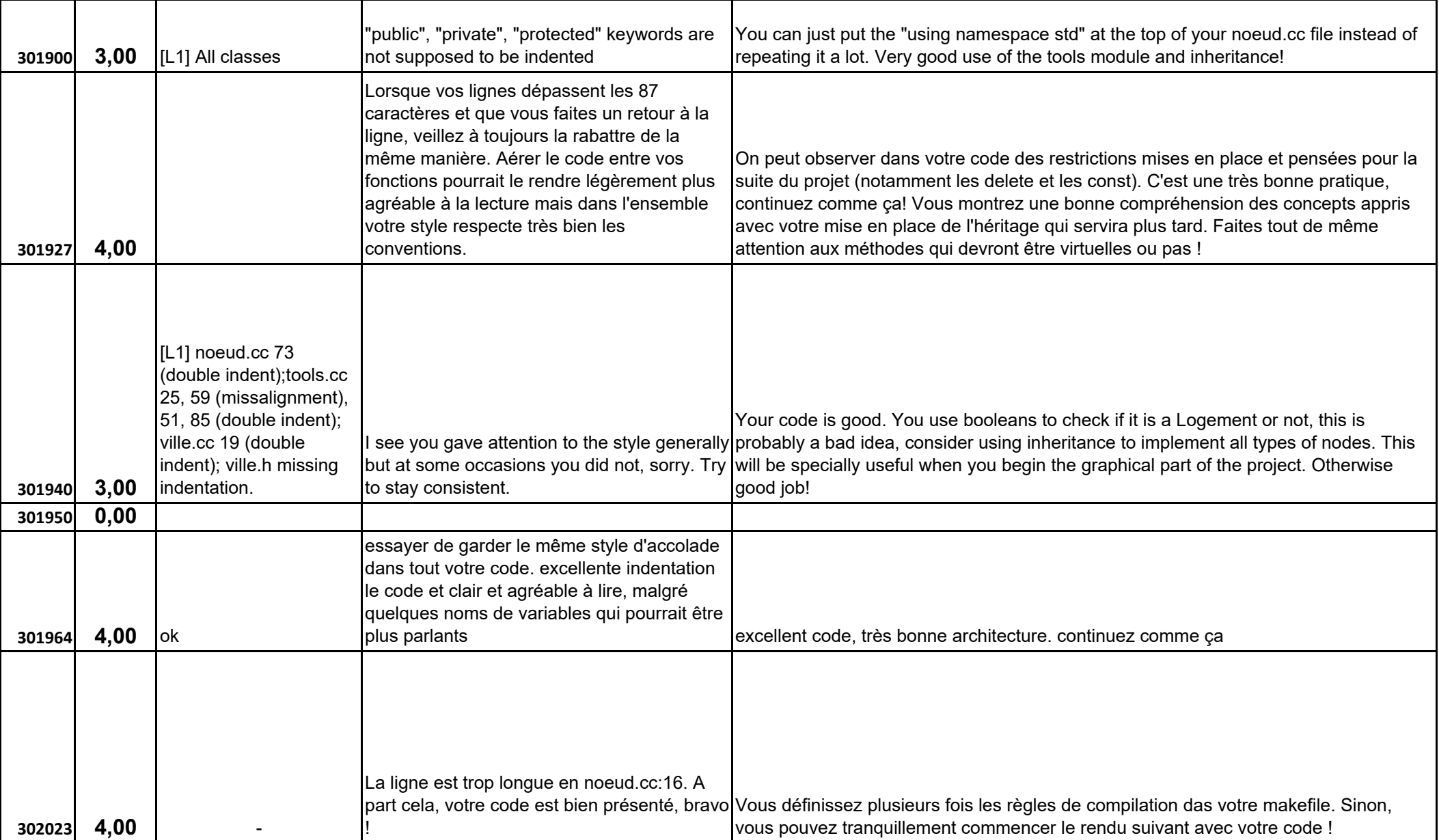

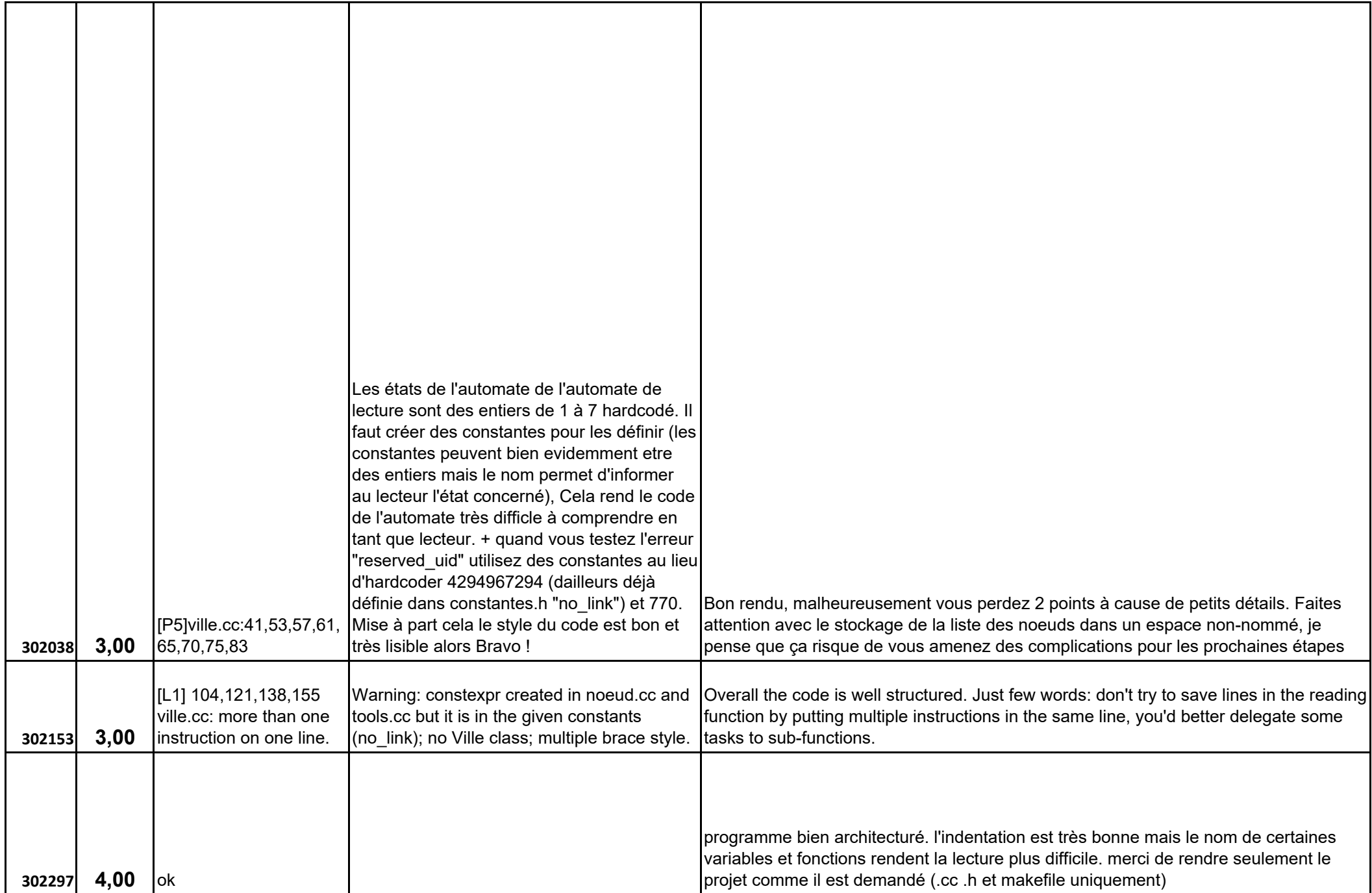

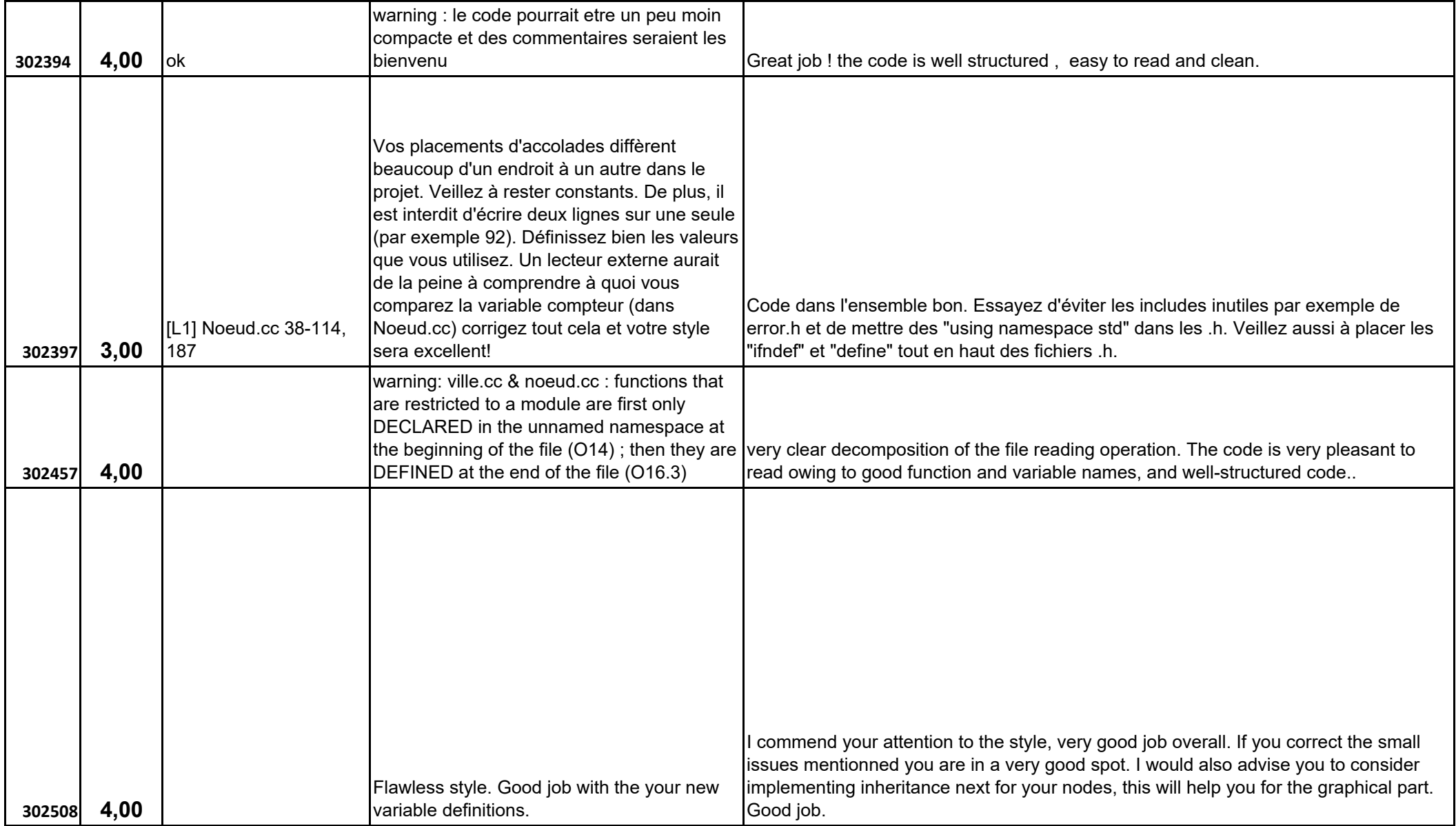

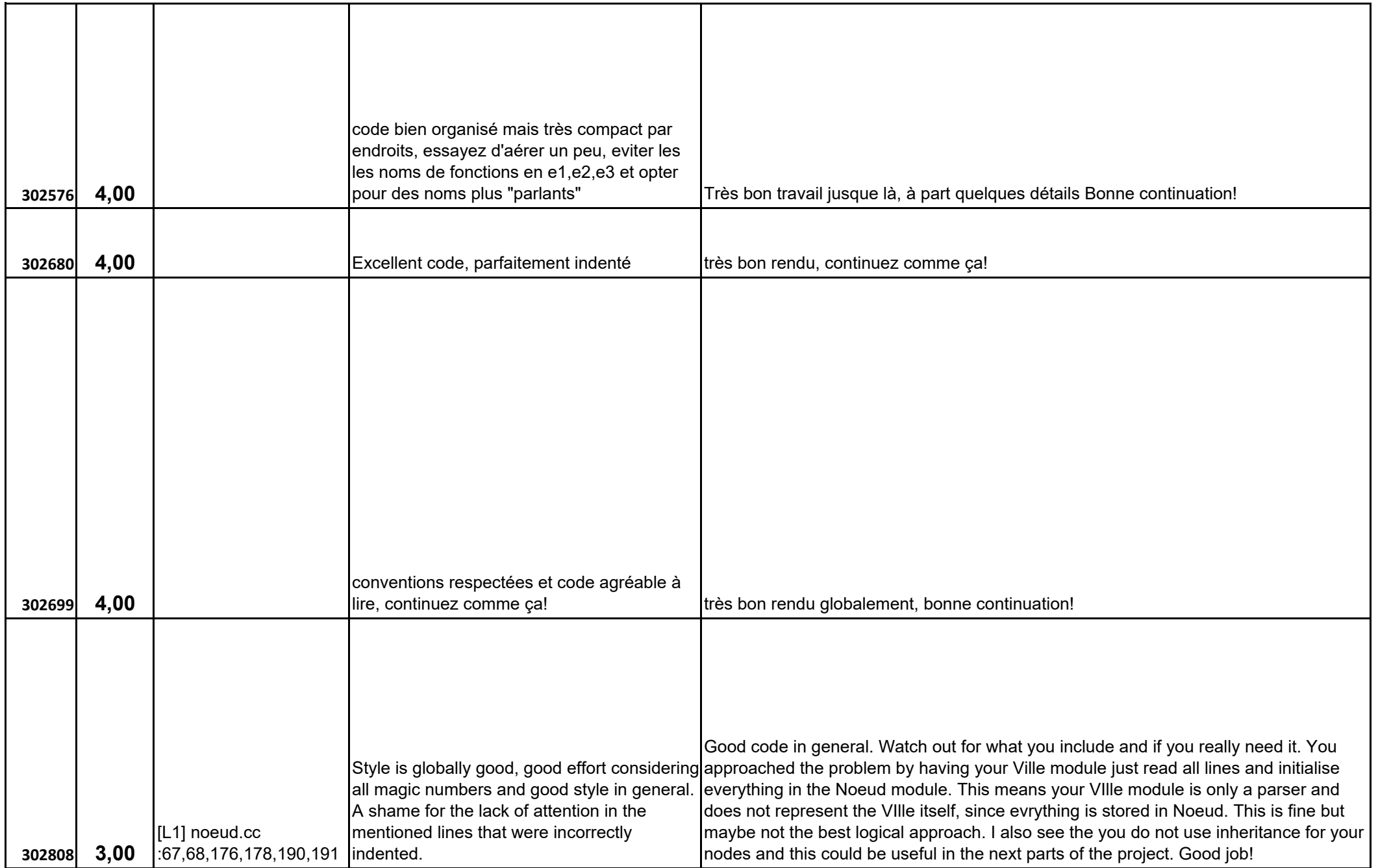

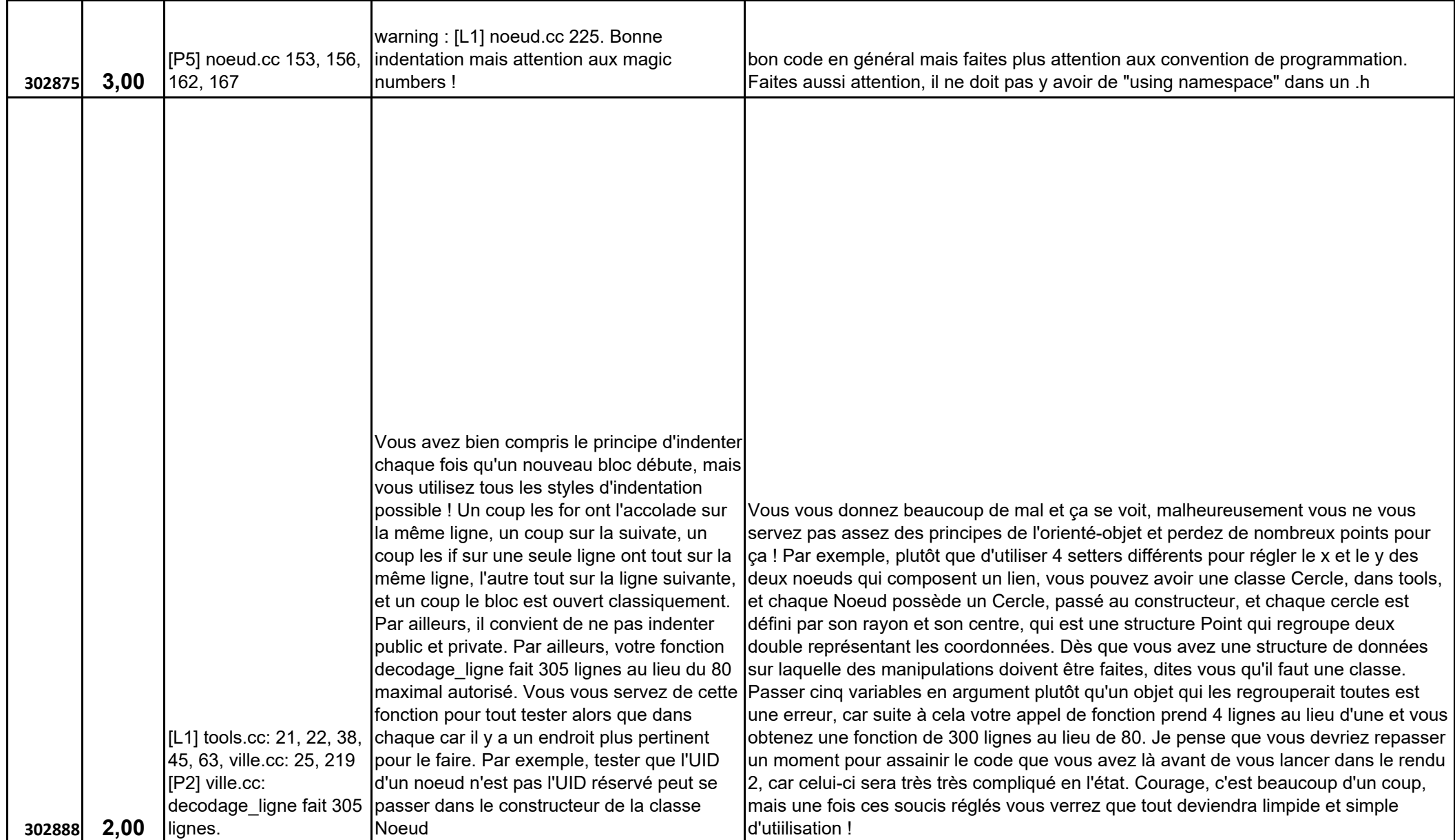

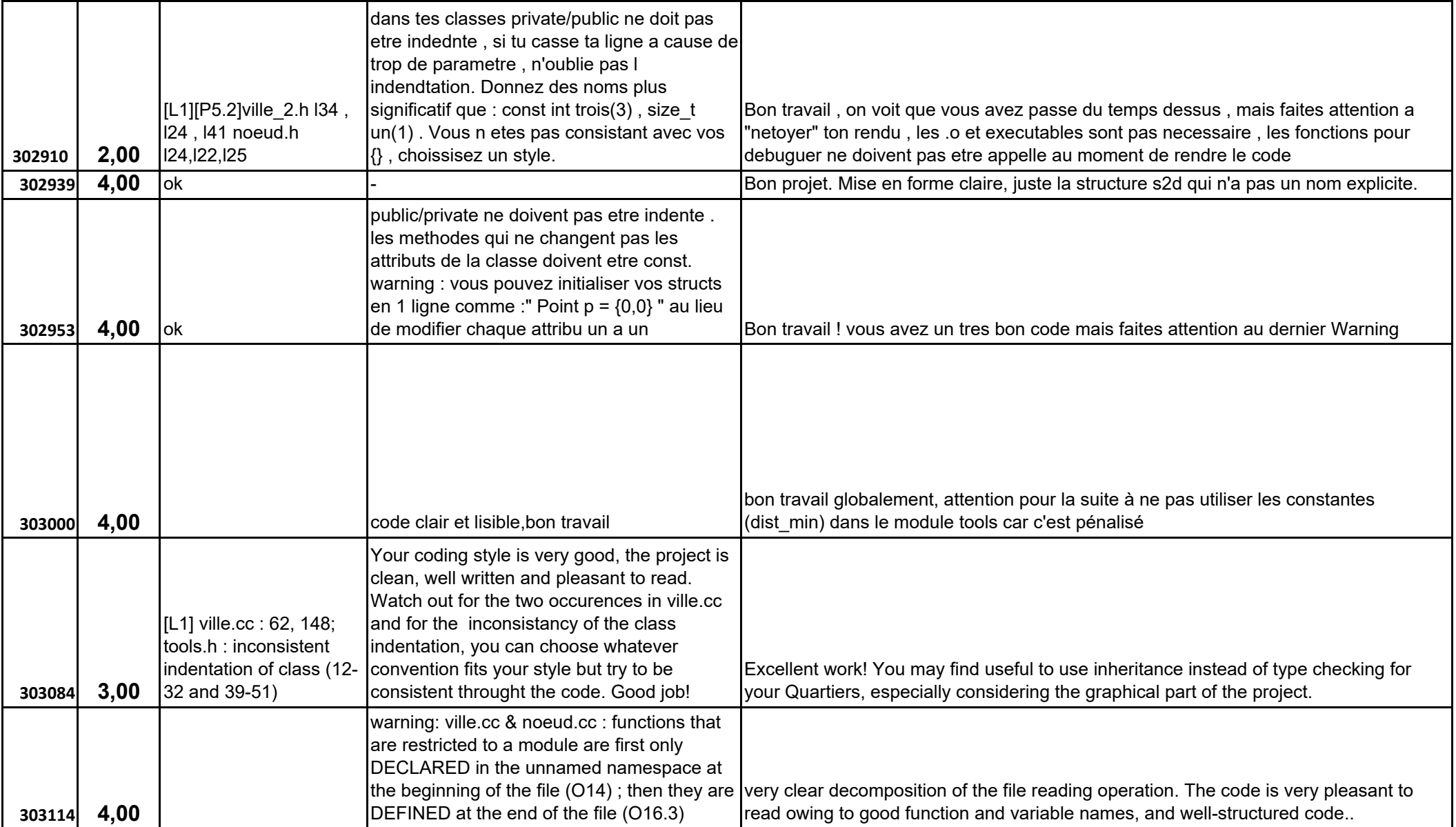

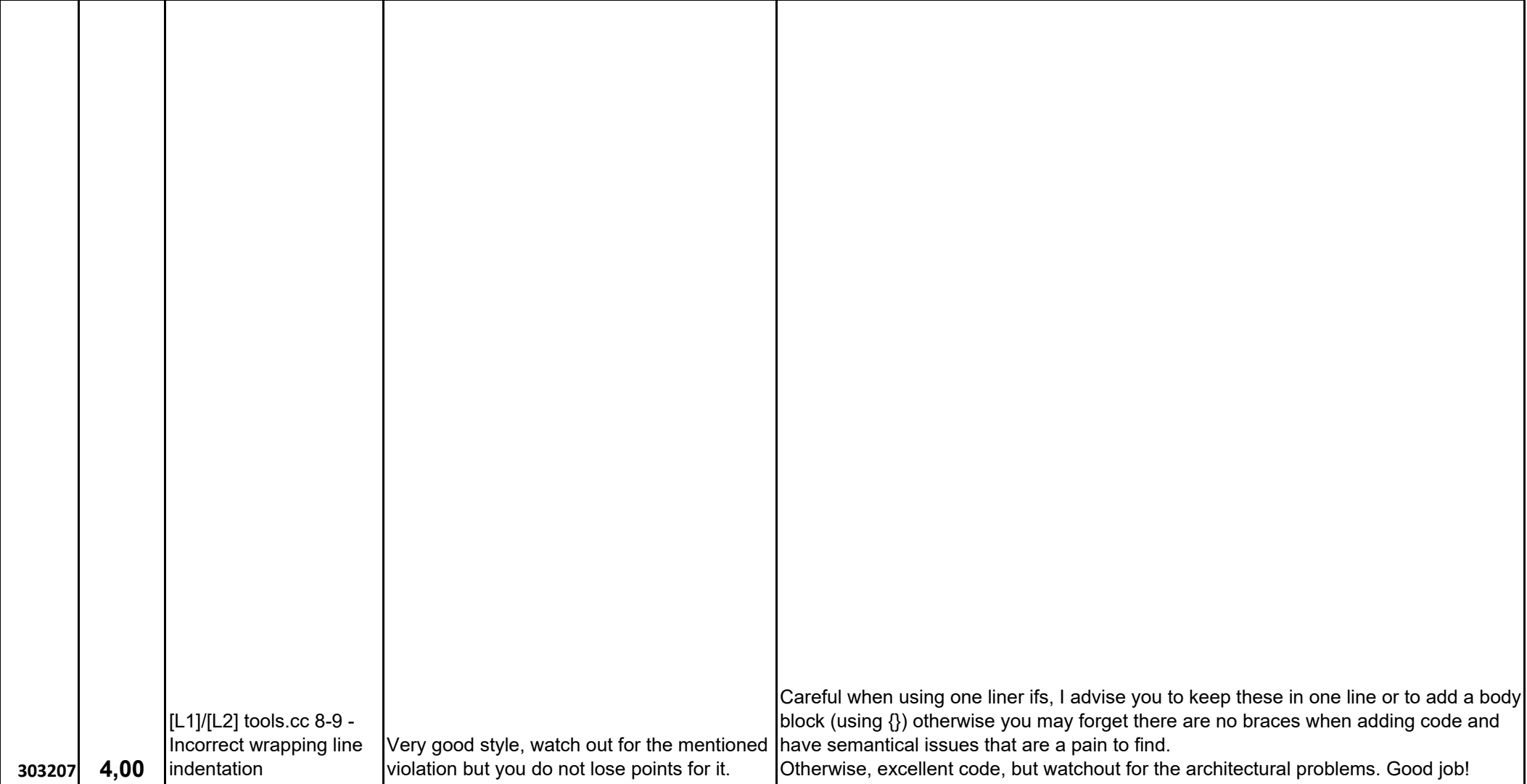

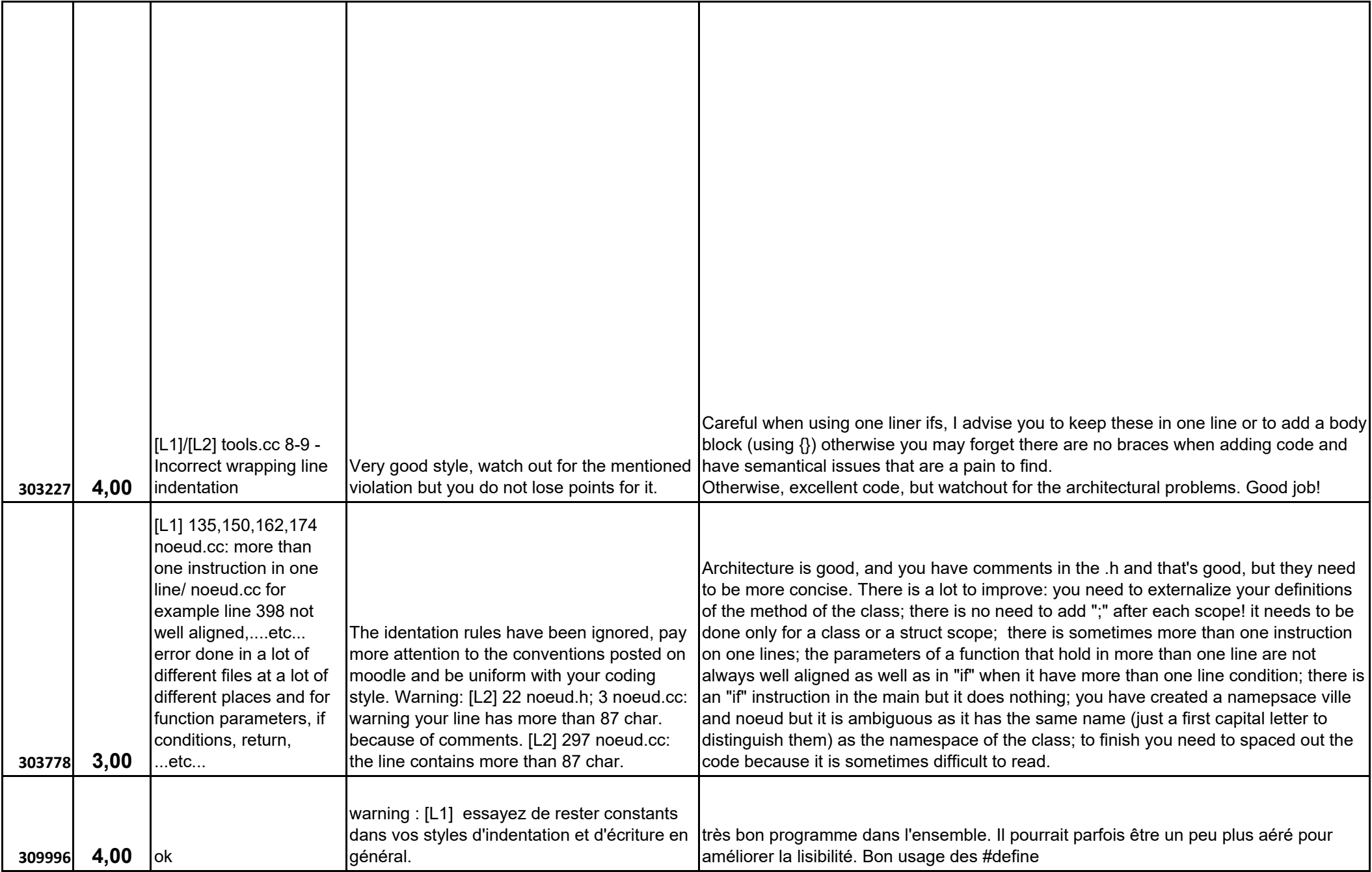

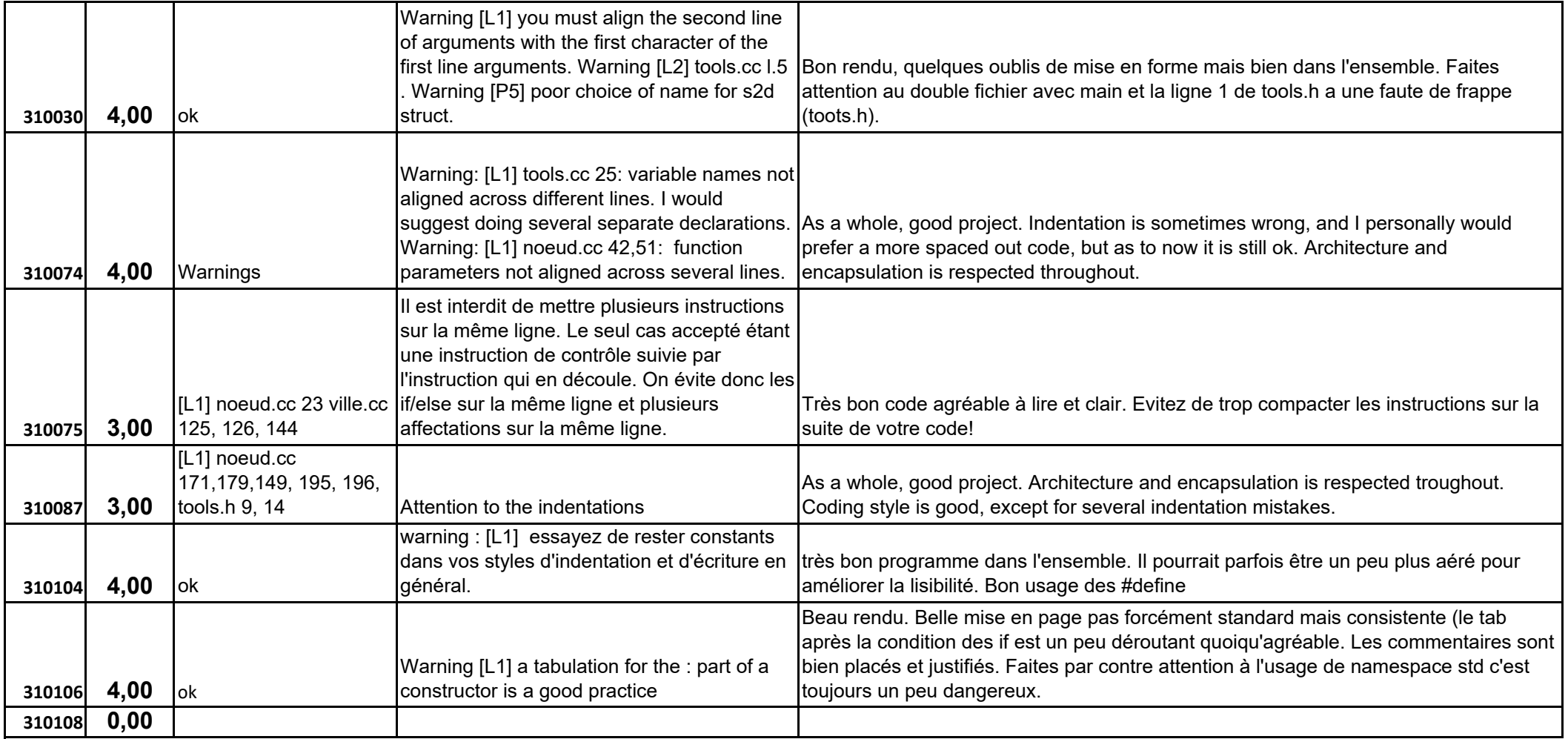

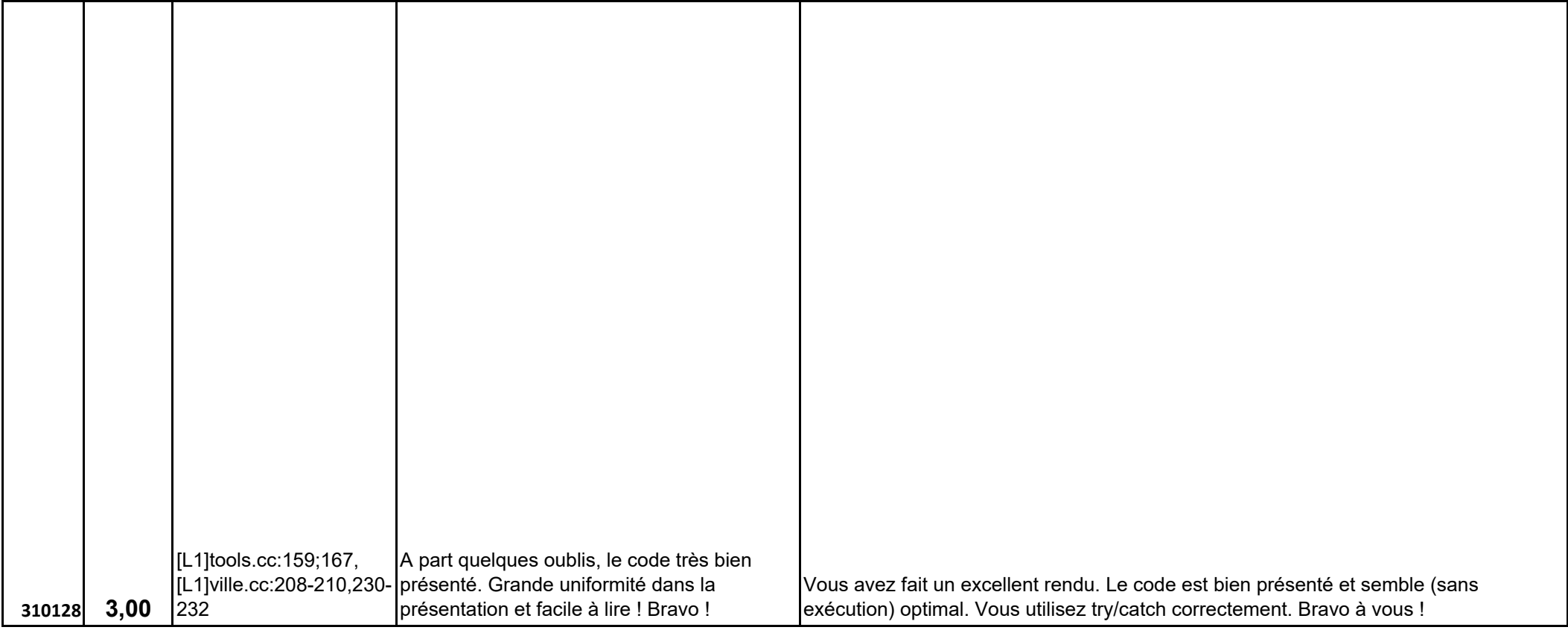

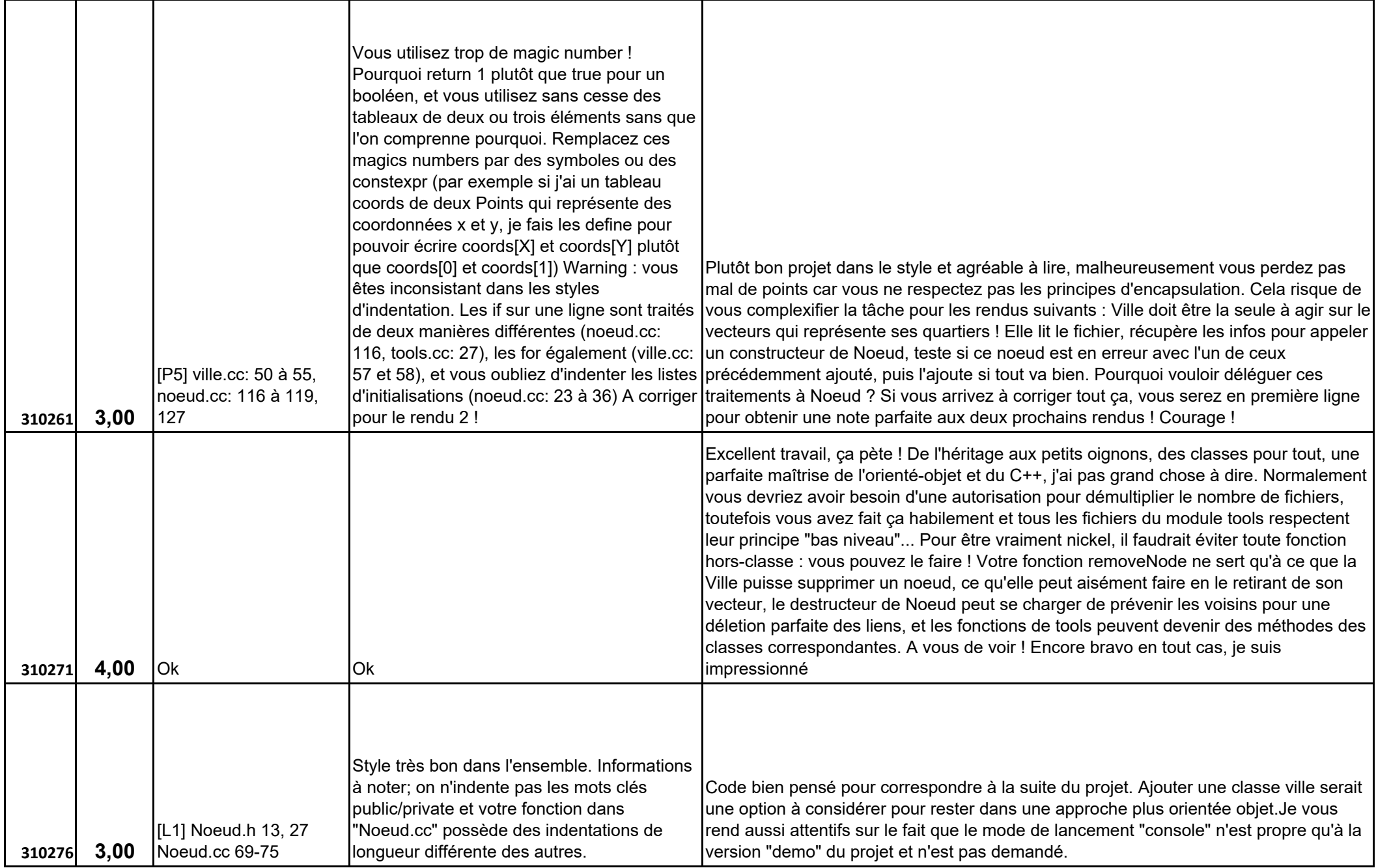

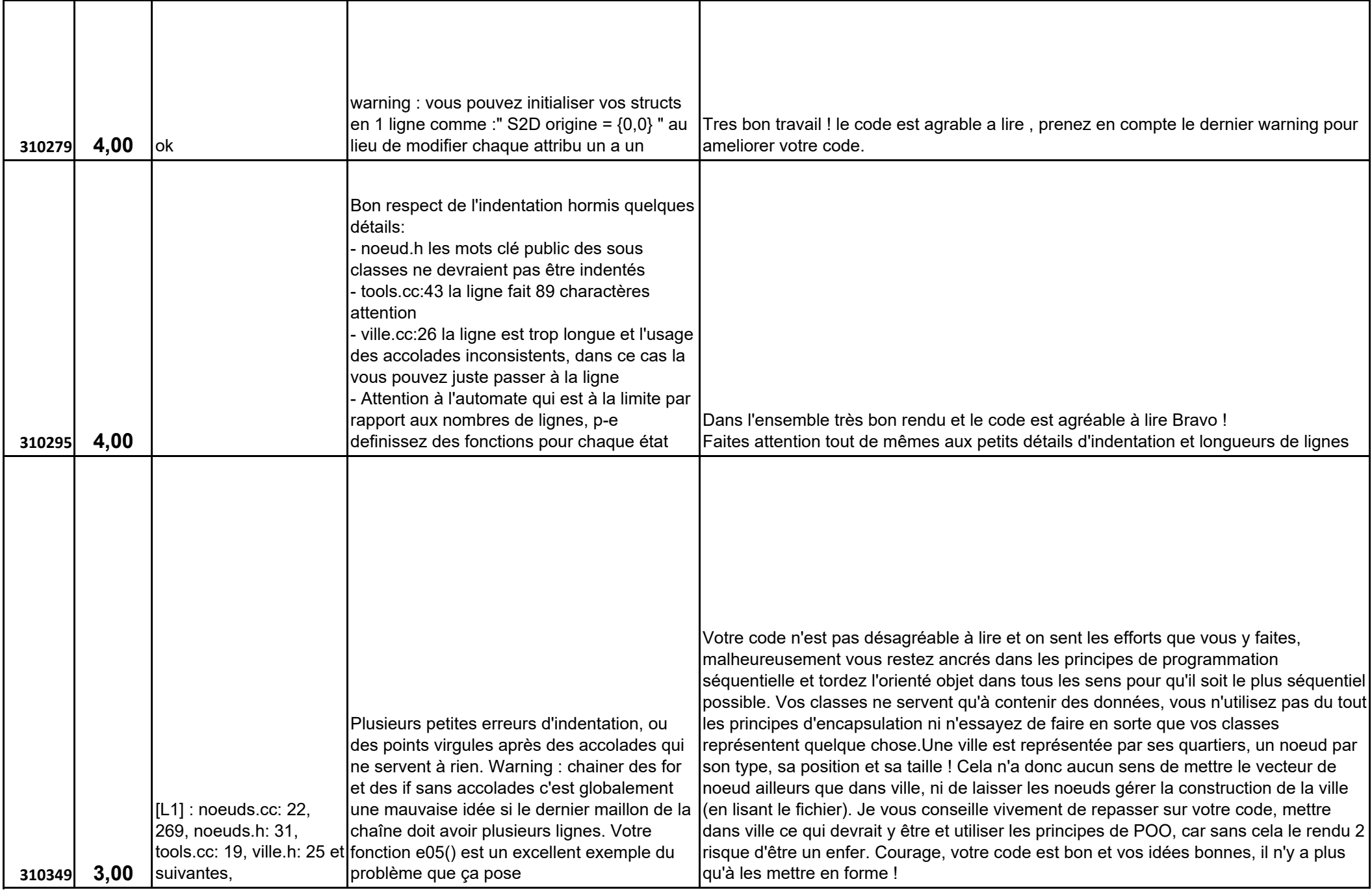

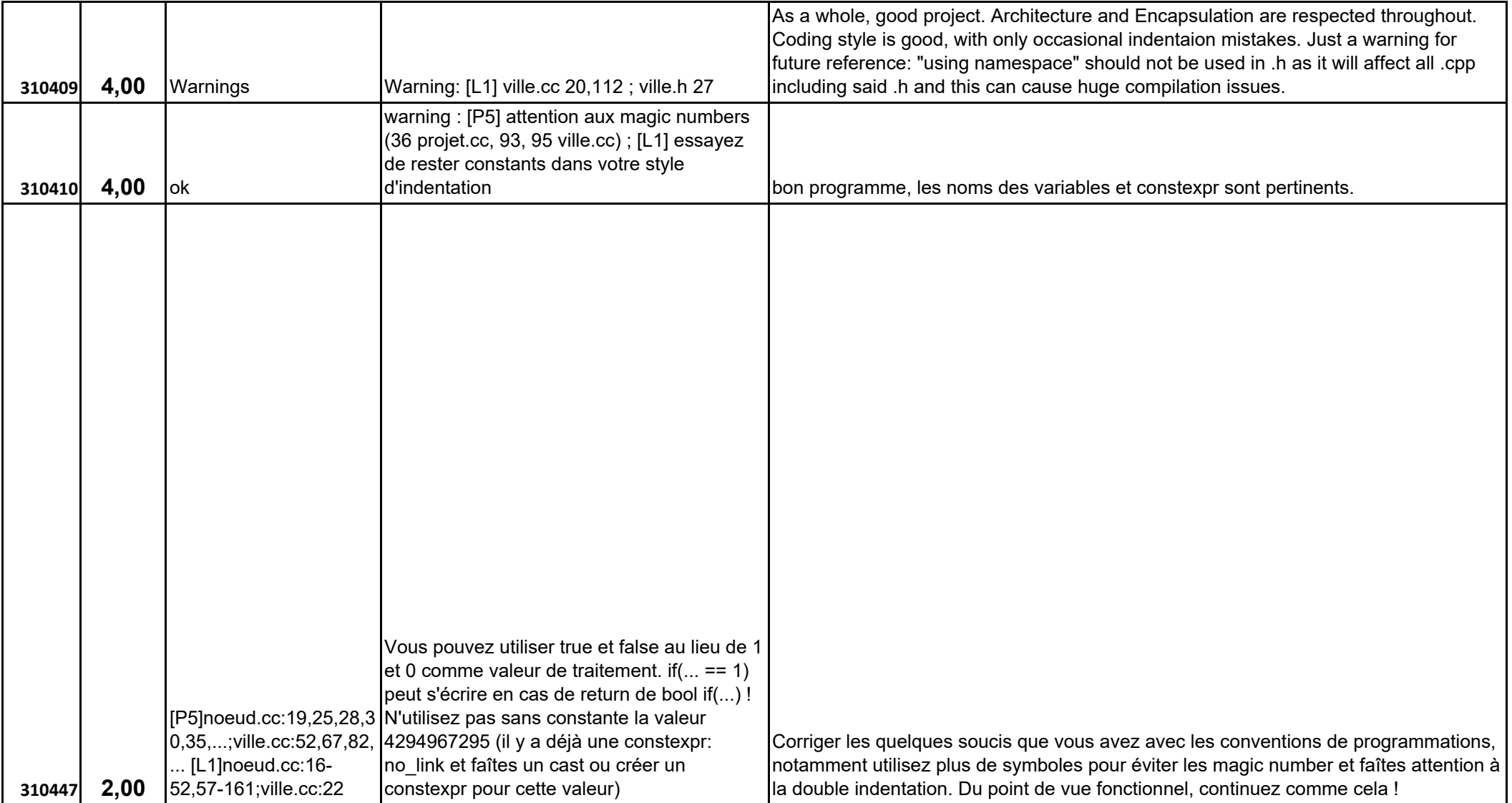

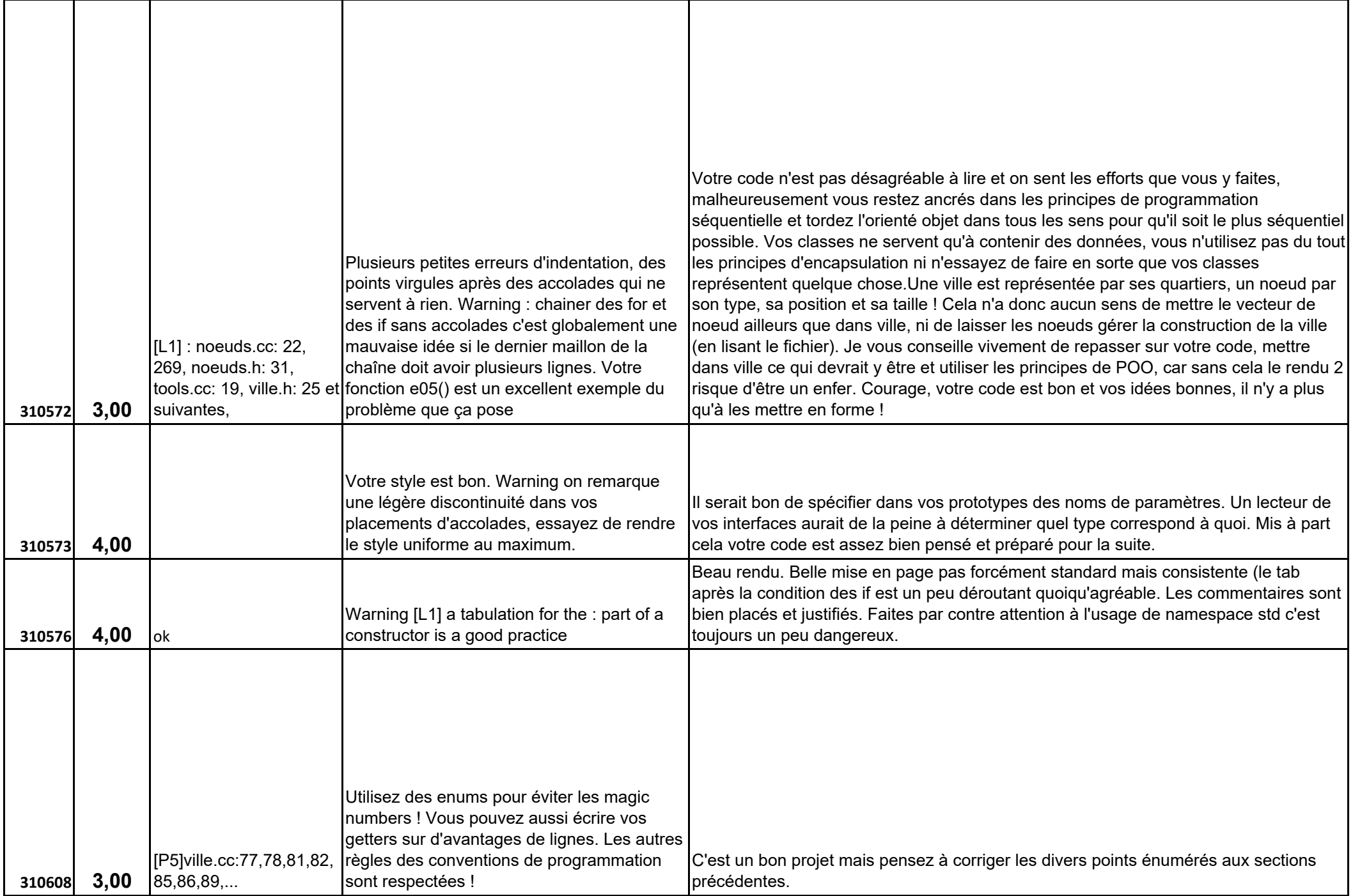

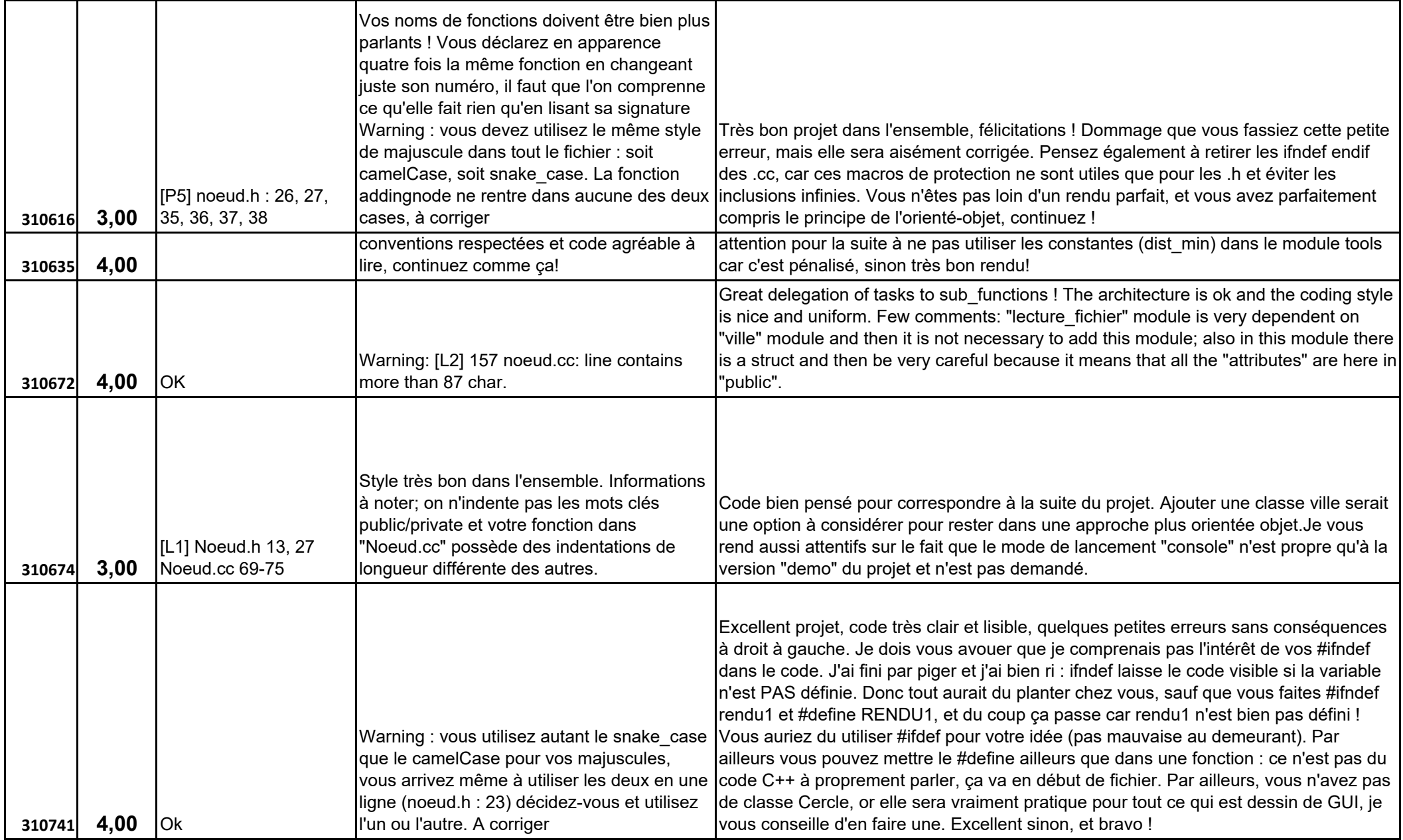

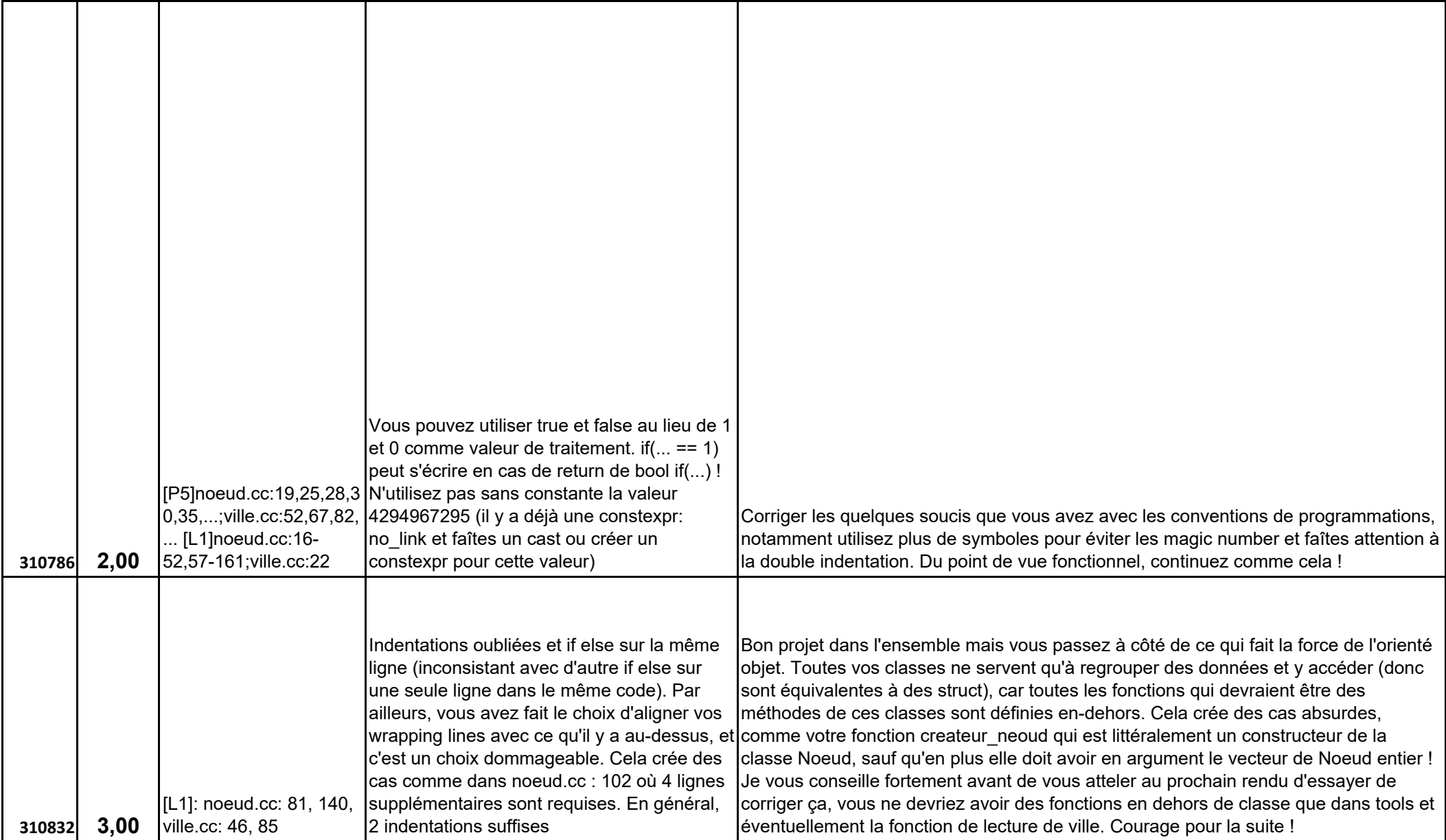

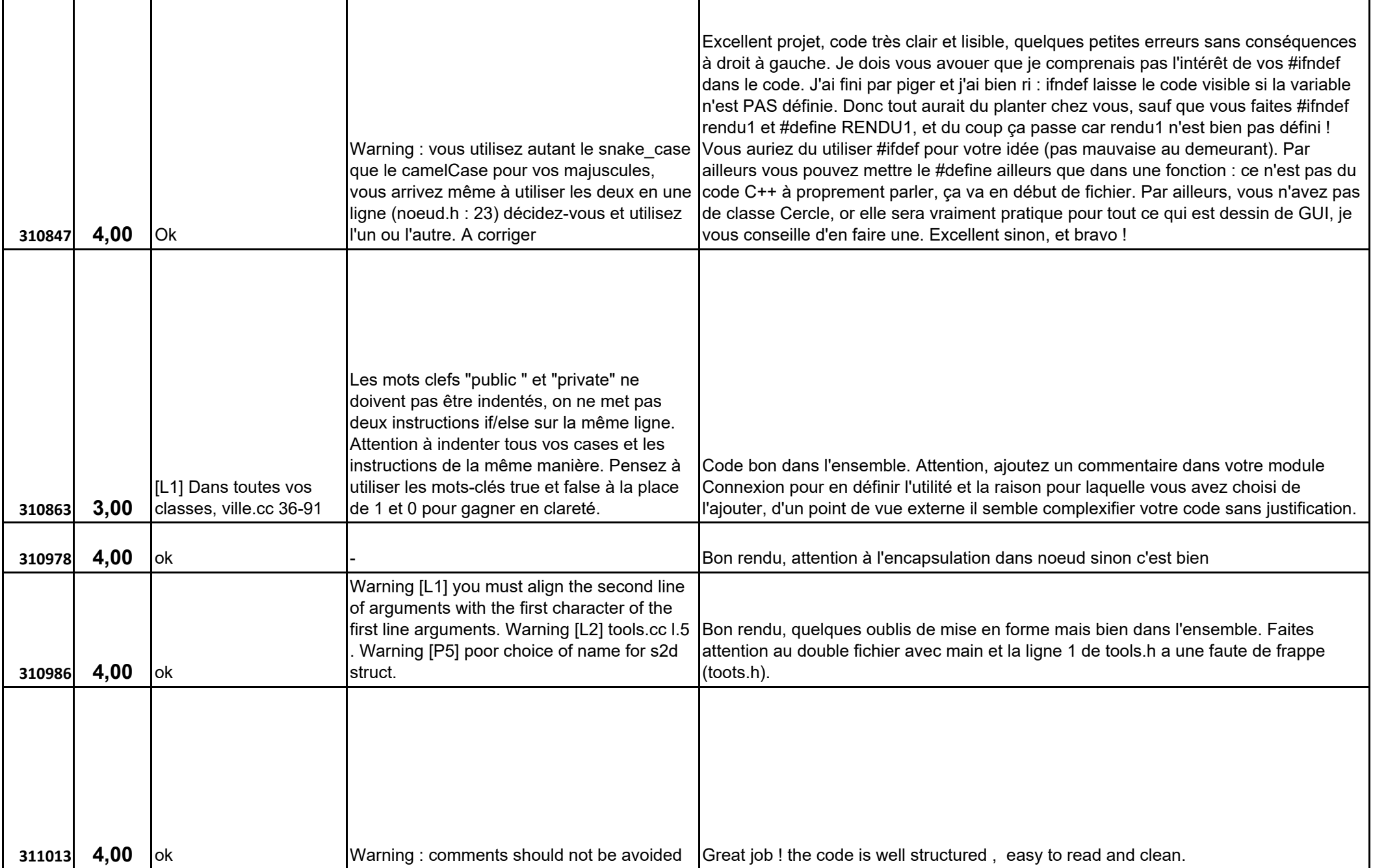

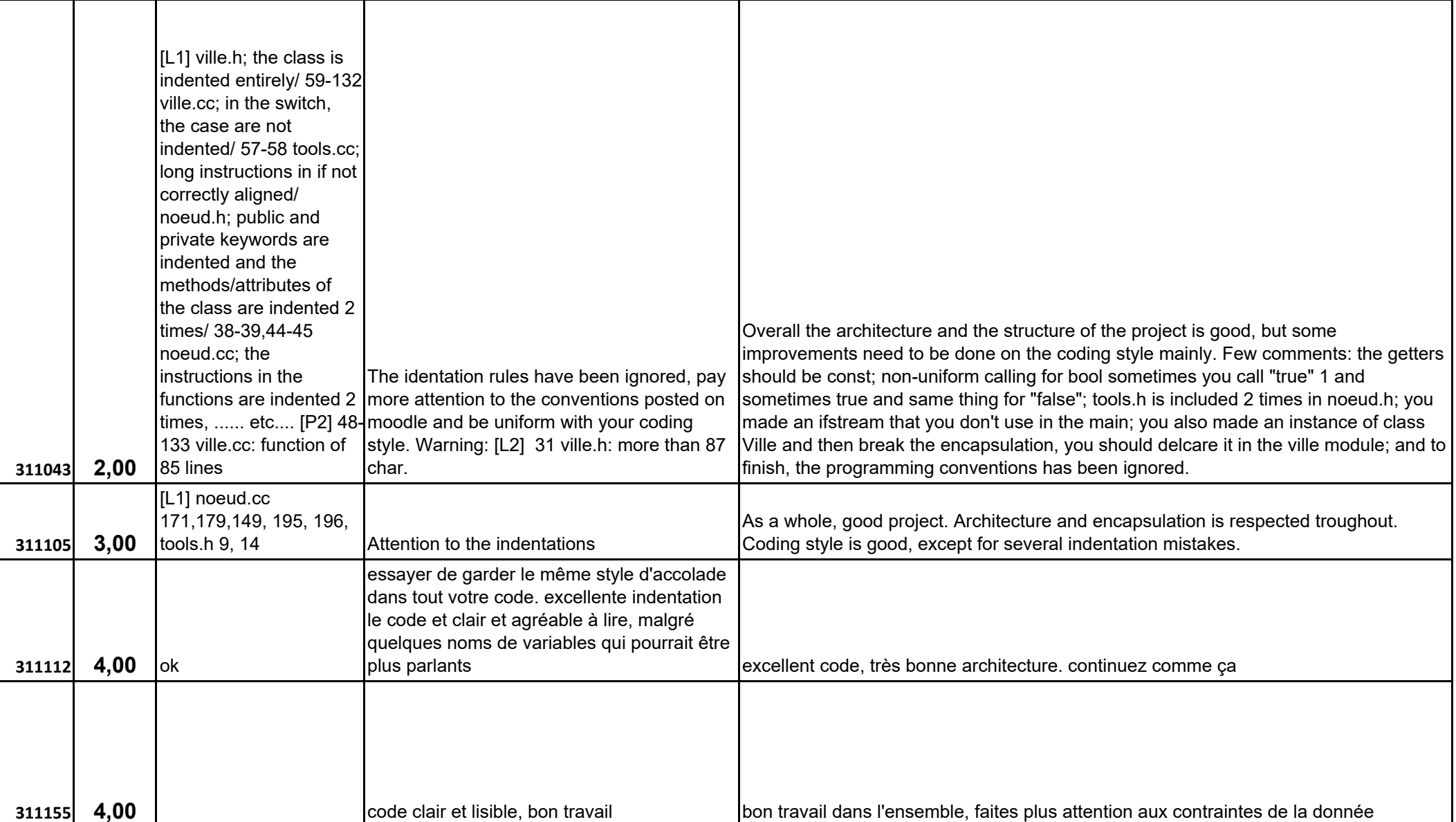

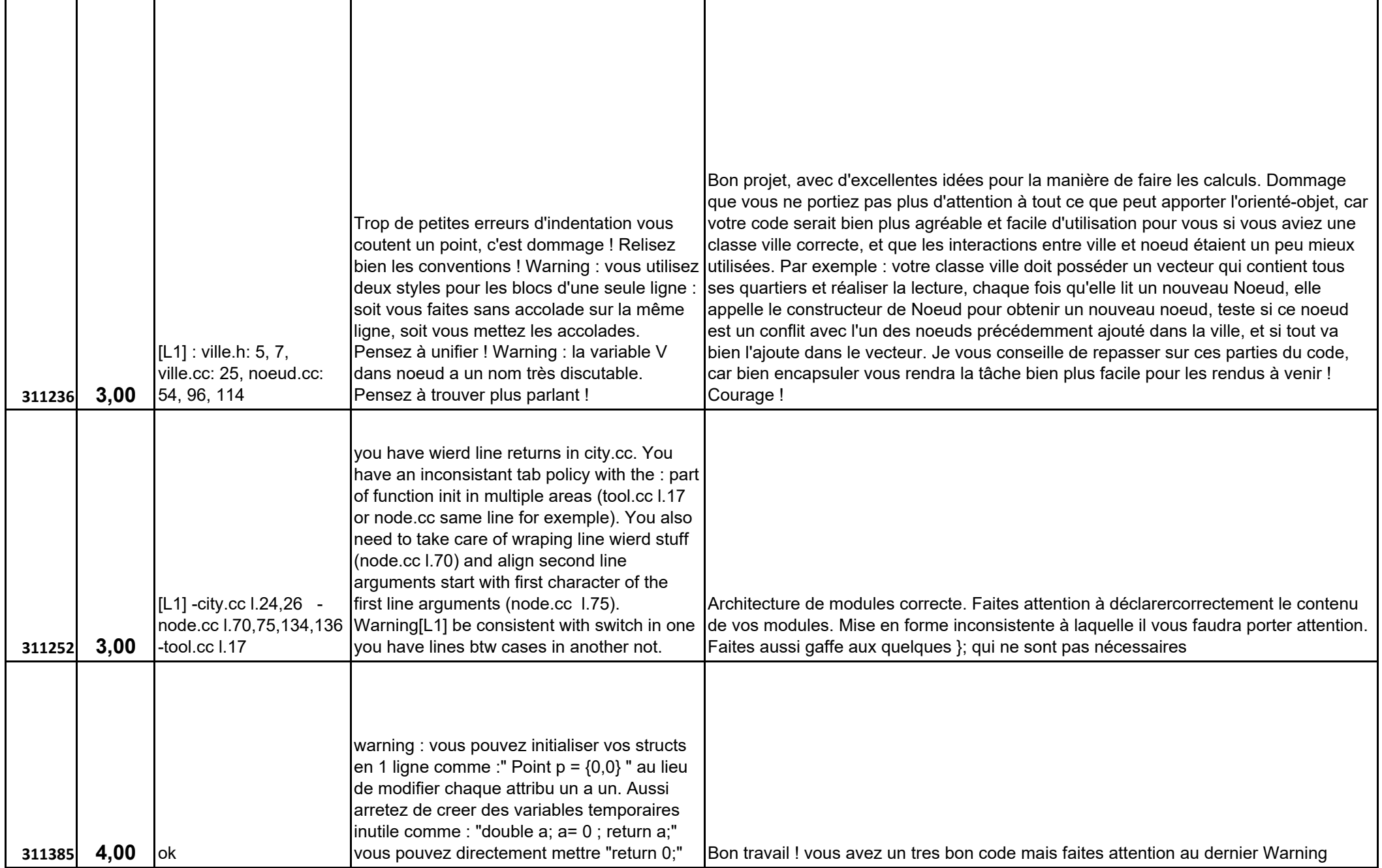

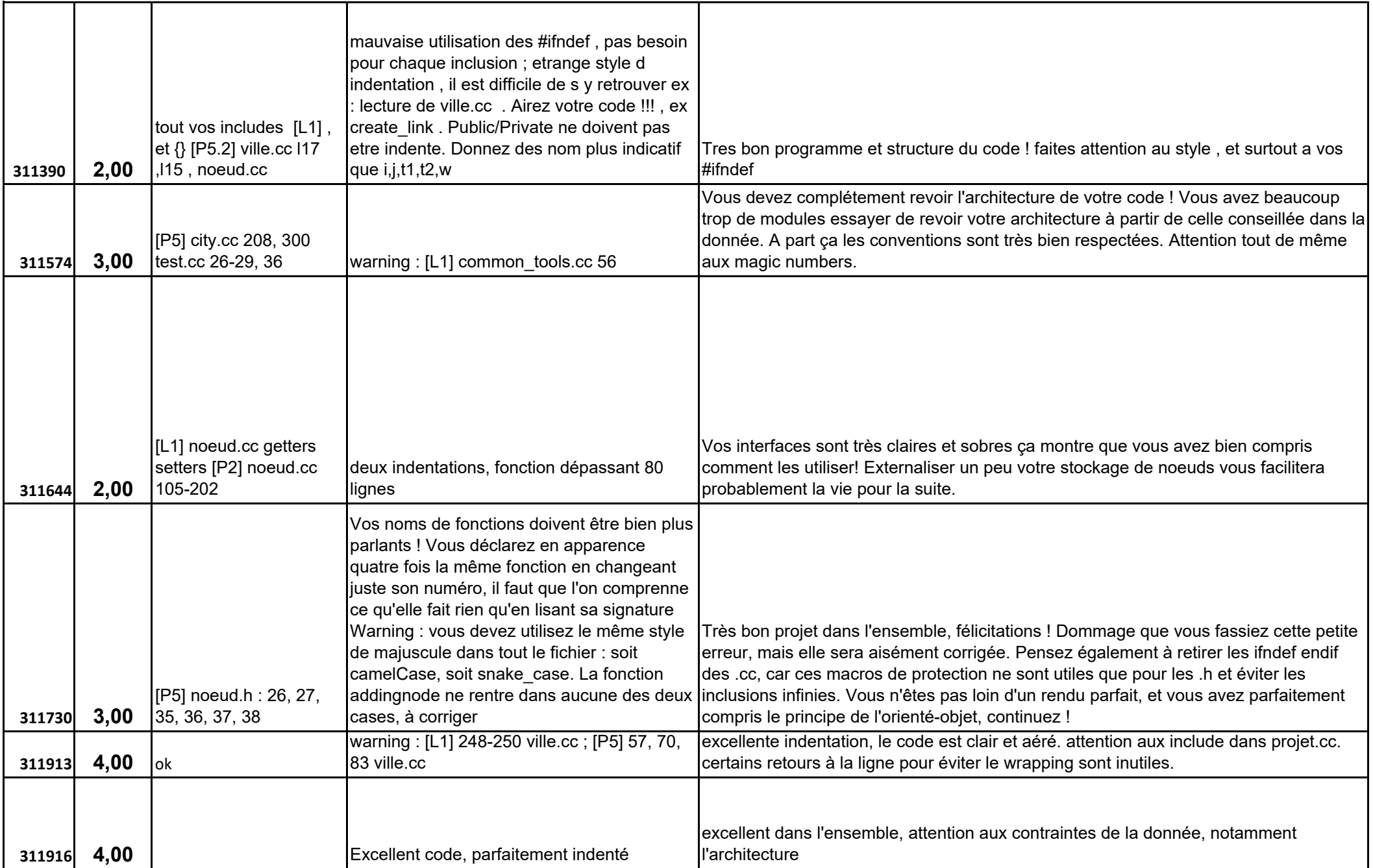

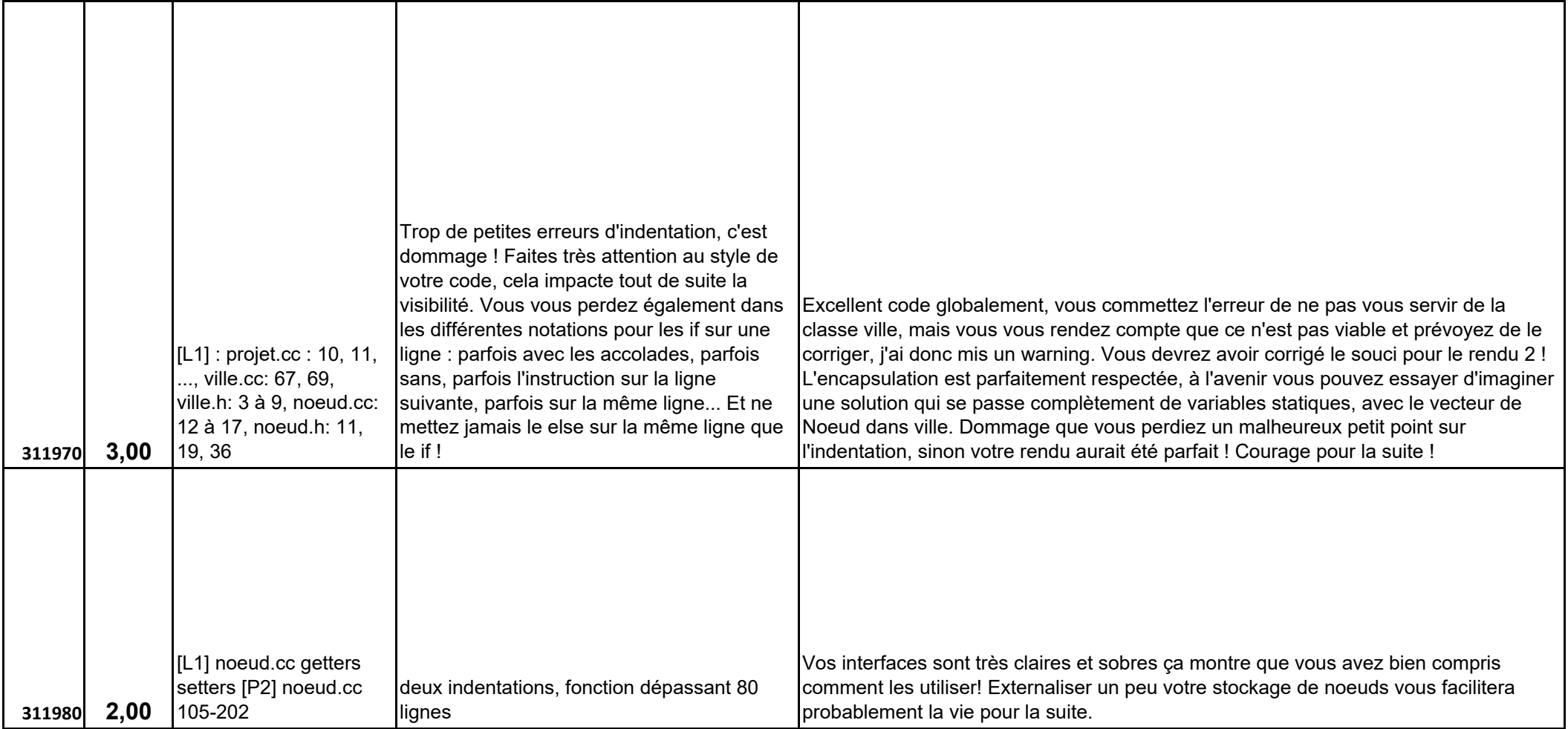

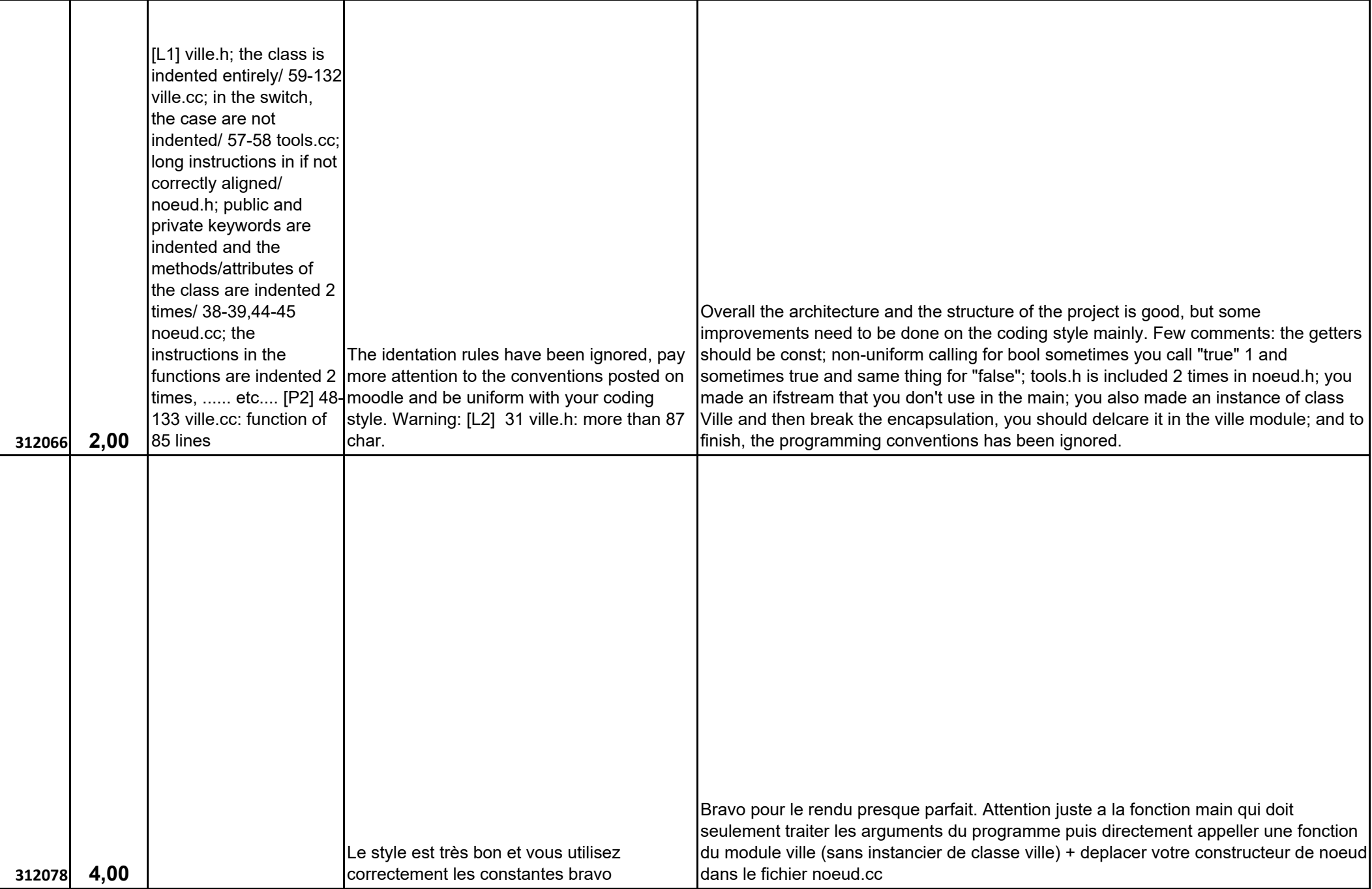

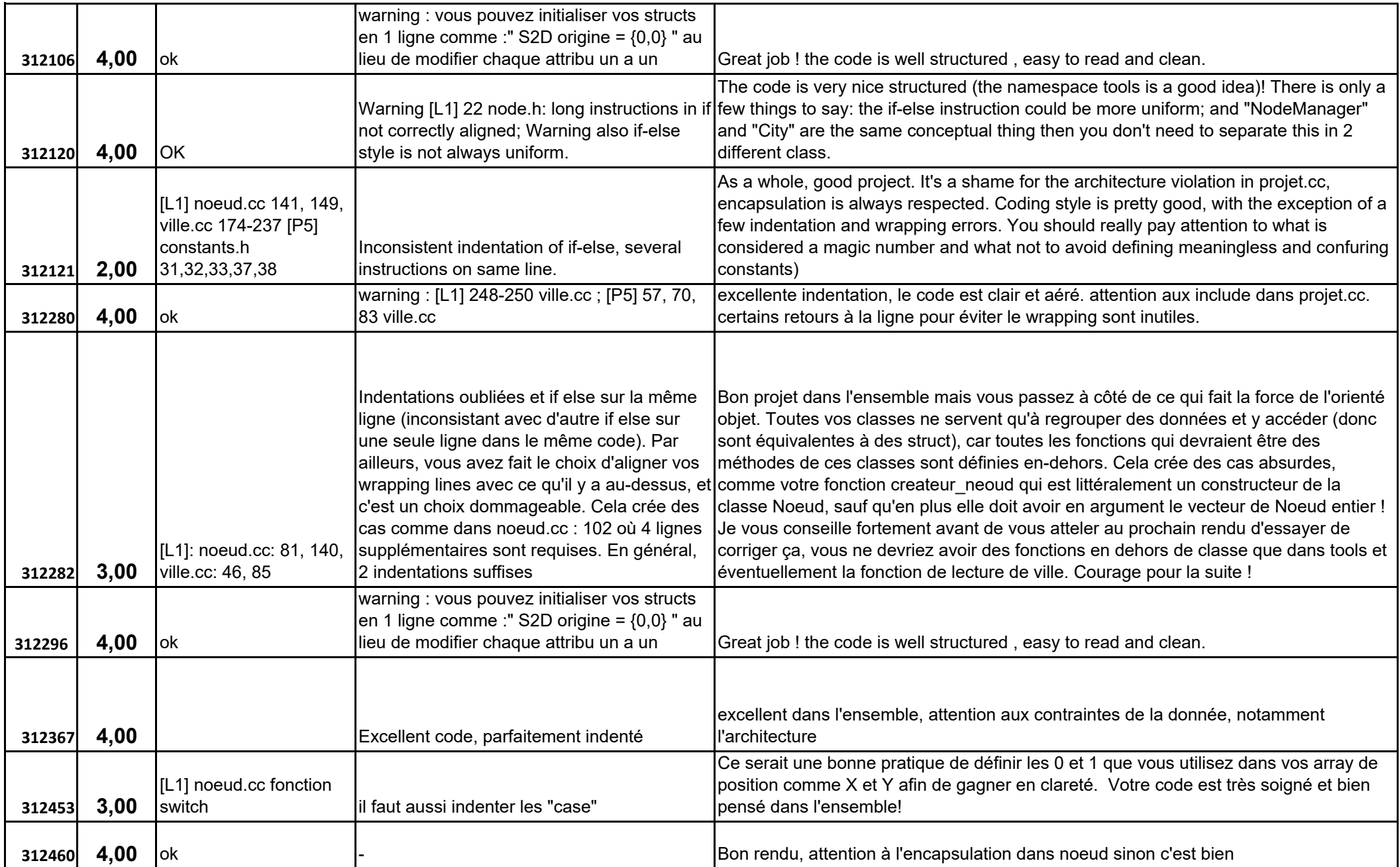

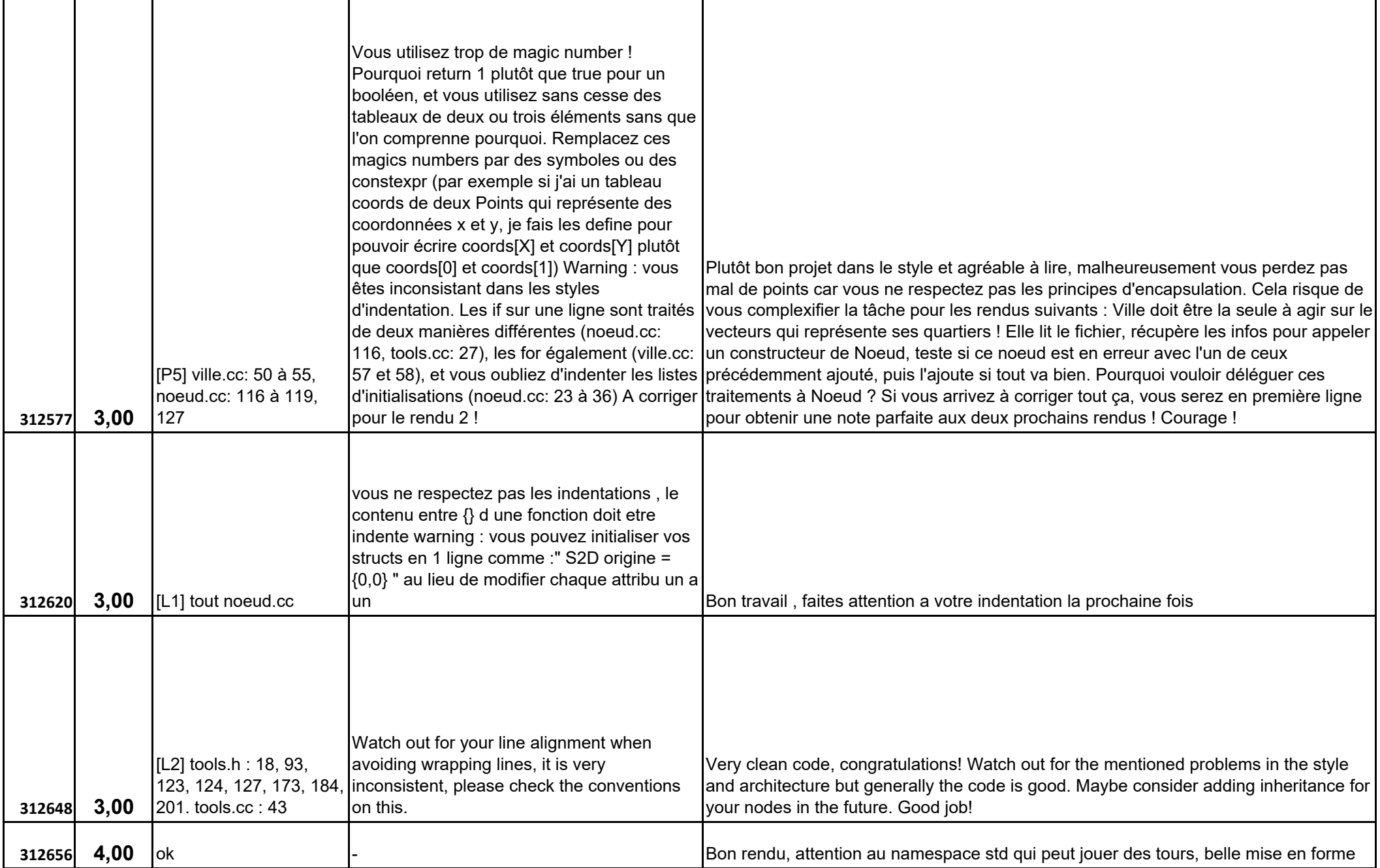

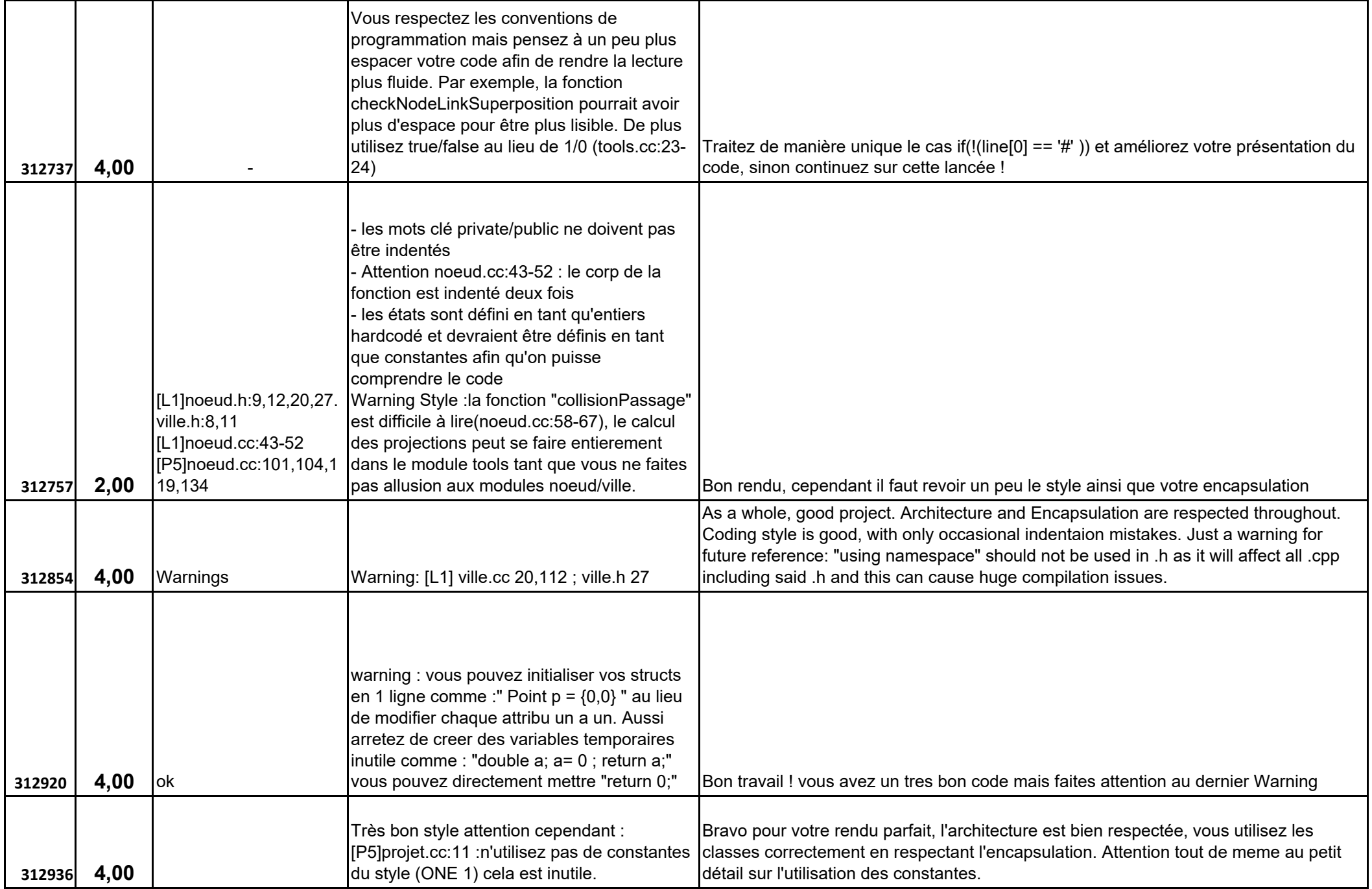

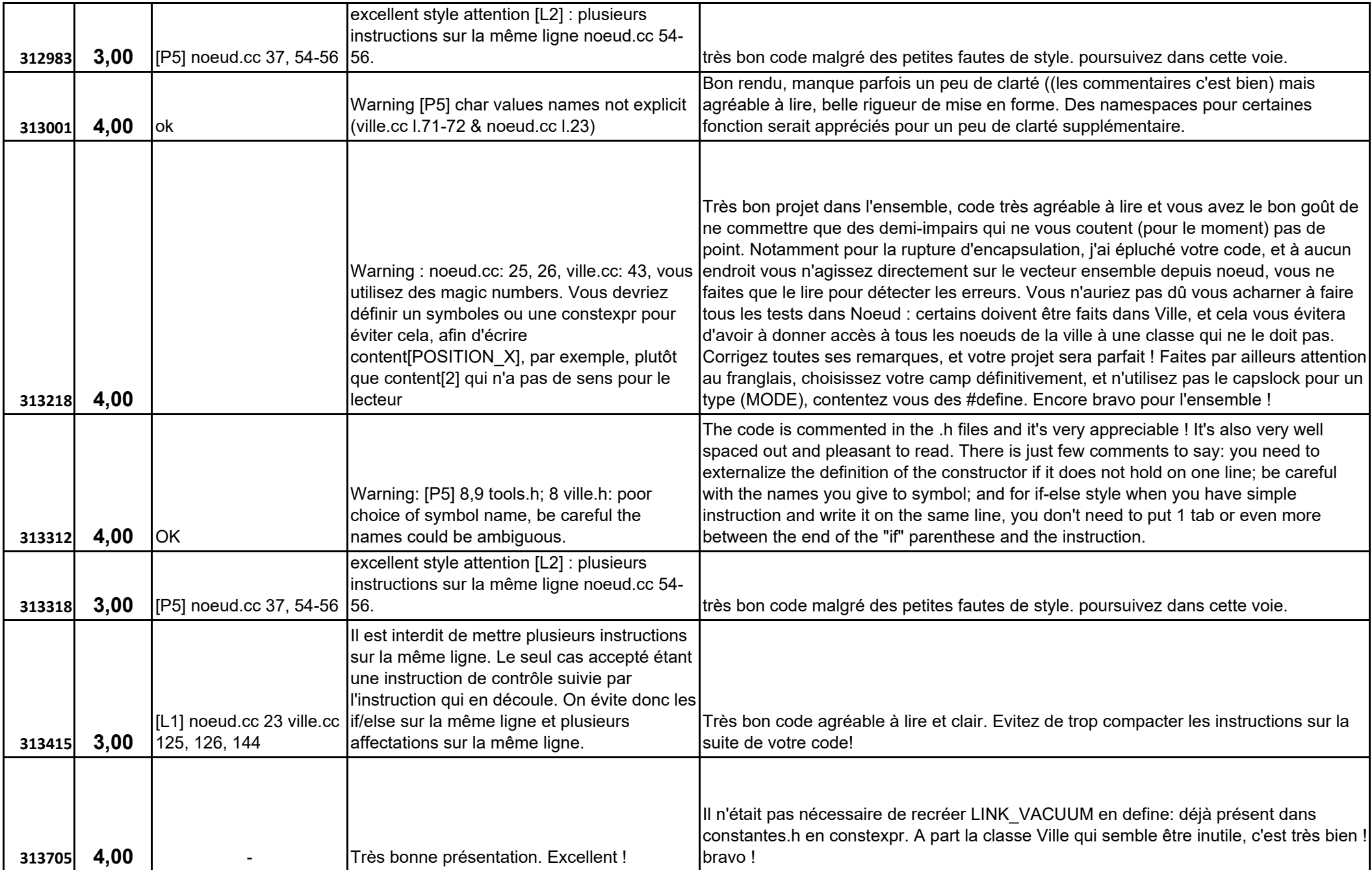

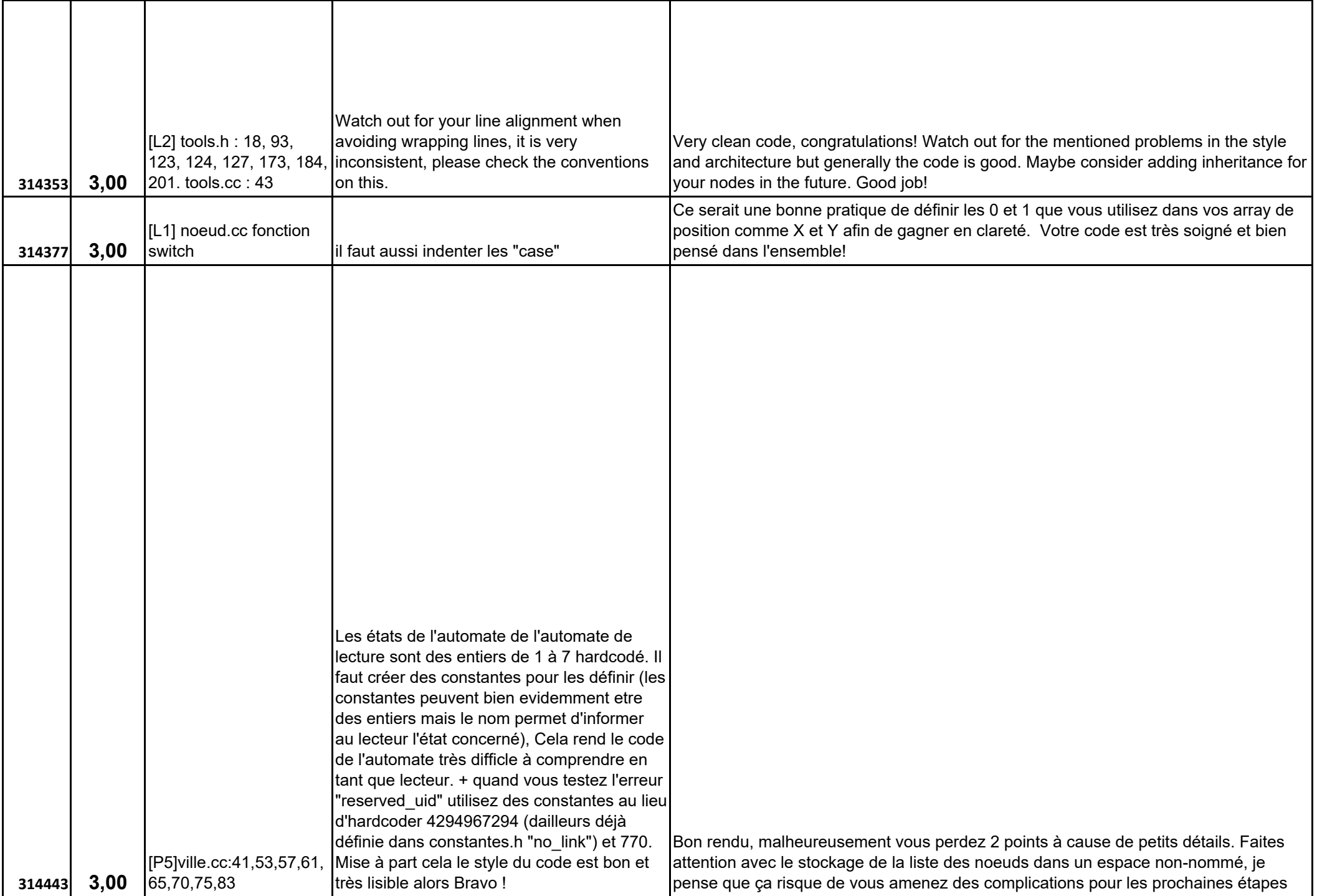

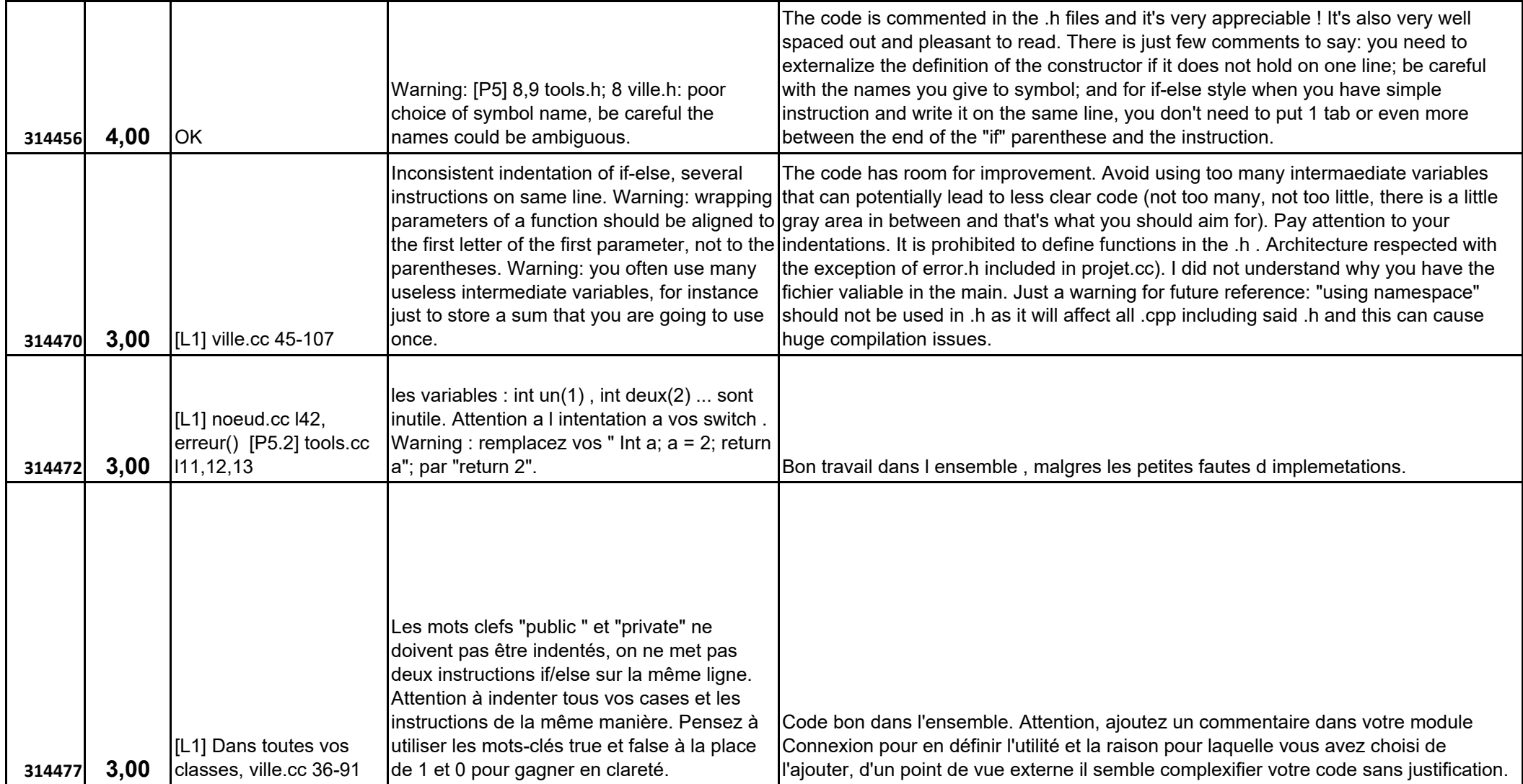

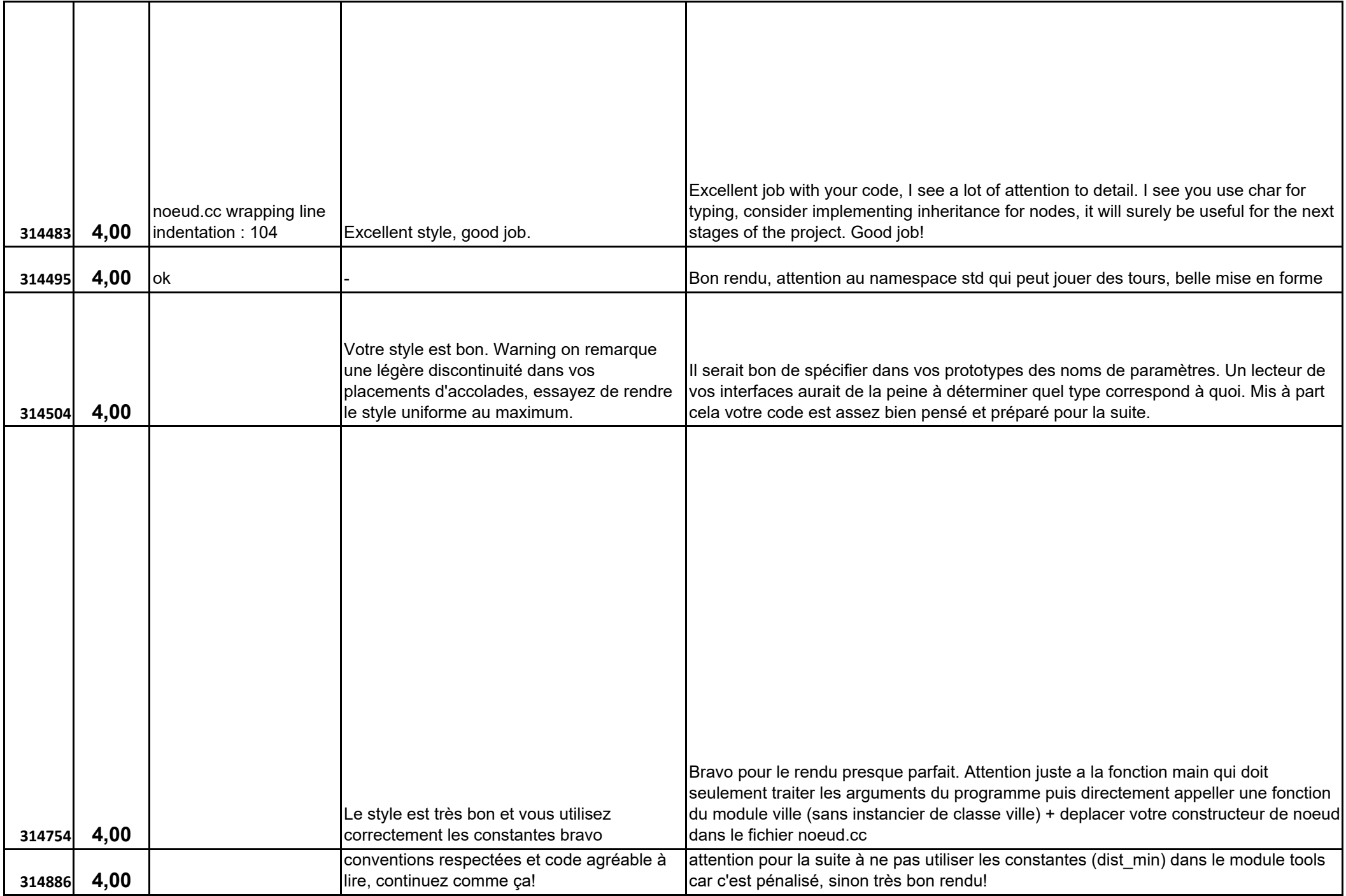

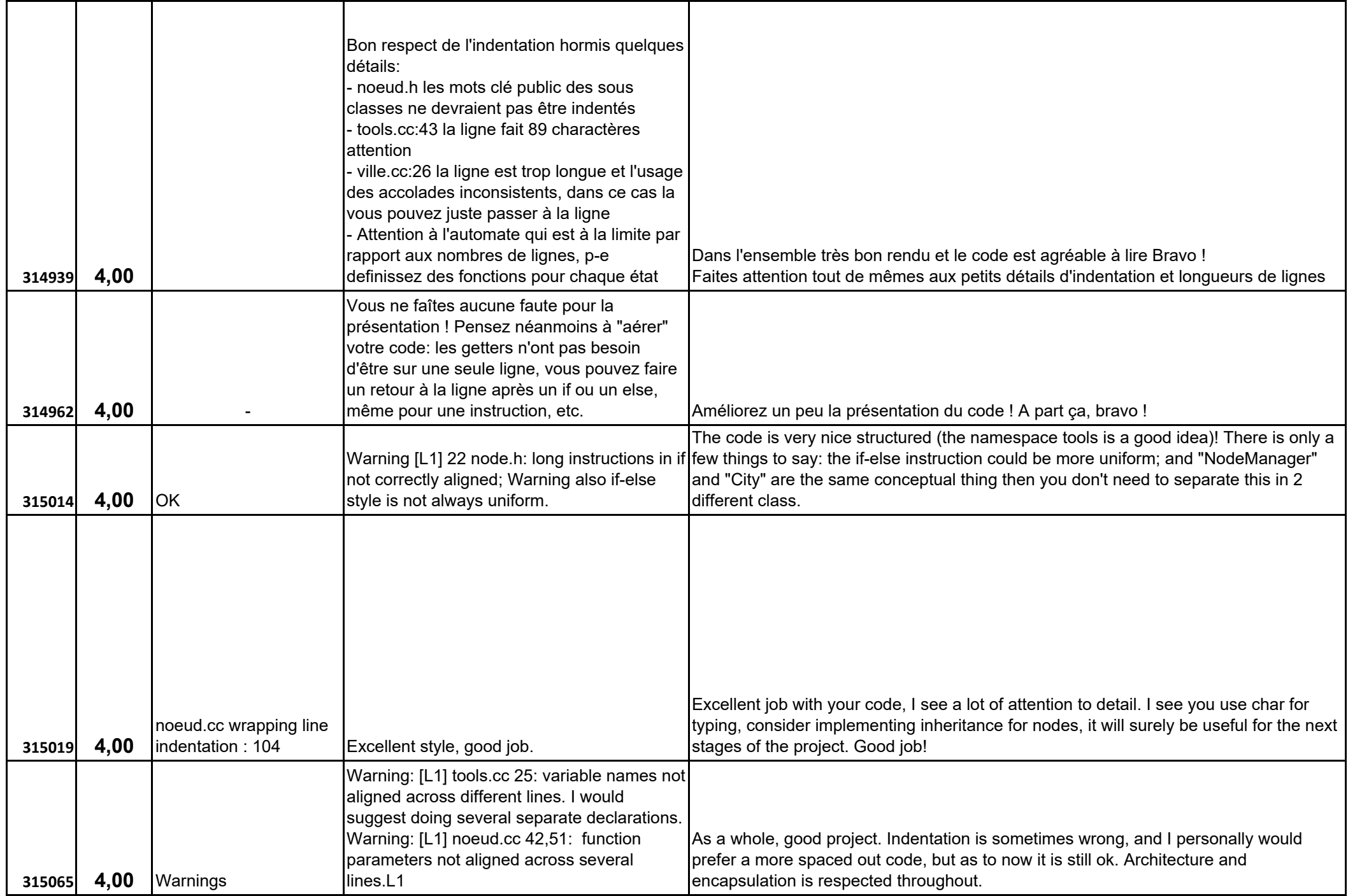

![](_page_51_Picture_145.jpeg)

![](_page_52_Picture_85.jpeg)

![](_page_53_Picture_184.jpeg)

![](_page_54_Picture_164.jpeg)

![](_page_55_Picture_156.jpeg)

![](_page_56_Picture_126.jpeg)

![](_page_57_Picture_127.jpeg)